# **МІНІСТЕРСТВО ОХОРОНИ ЗДОРОВ'Я УКРАЇНИ ЗАПОРІЗЬКИЙ ДЕРЖАВНИЙ МЕДИЧНИЙ УНІВЕРСИТЕТ Кафедра медичної та фармацевтичної інформатики Кафедра клінічної фармації, фармакотерапії та УЕФ**

**Рижов О.А., Андросов А.І., Іванькова Н.А.**

# **СУЧАСНІ МЕРЕЖЕВІ ТЕХНОЛОГІЇ**

Навчально-методичний посібник для студентів фармацевтичного факультету заочної форми навчання та для очного та дистанційного навчання провізорів-інтернів

> **Запоріжжя 2018**

# **УДК: 004.7 (07) ББК: 32я7 А66**

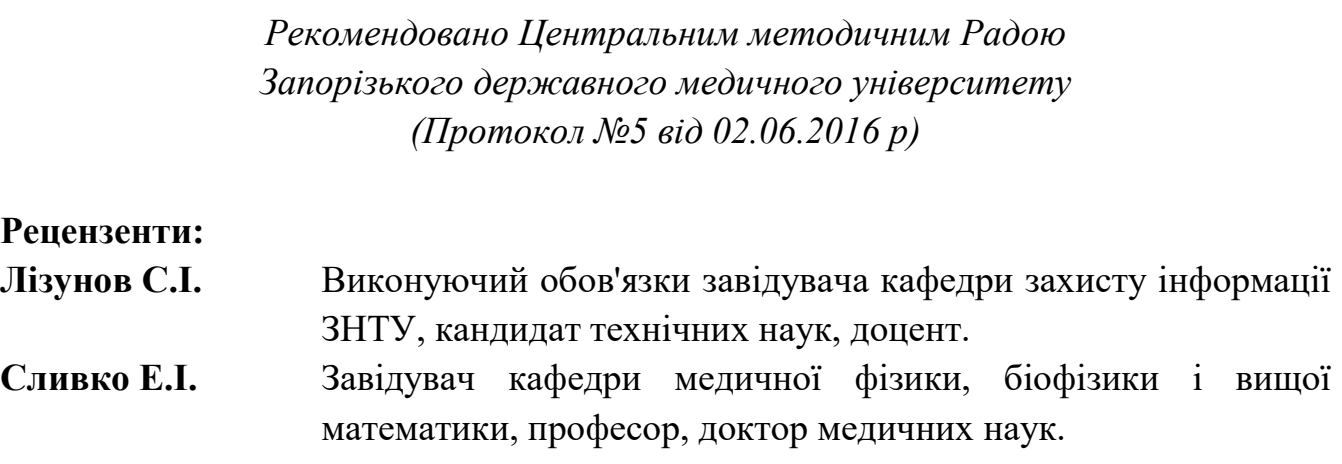

### **Автори:**

Рижов О.А. – д.ф.н., проф., зав. каф. медичної та фармацевтичної інформатики та НТ

Іванькова Н.А. – к.п.н., доц., доцент кафедри медичної та фармацевтичної інформатики та НТ

Андросов О.І. – старший викладач каф. медичної та фармацевтичної інформатики та НТ

#### **Андросов А.І.**

А66 Сучасні мережеві технології: навчально-методичний посібник для студентівпровізорів очної, заочної та дистанційної форм навчання / Андросов А.І., Іванькова Н.А. - Запоріжжя: [ЗДМУ], 2016 - 76 с.

Навчально-методичний посібник для студентів-провізорів очної, заочної та дистанційної форм навчання. У посібнику викладено основні принципи побудови і функціонування локальних і глобальних мереж. Посібник написаний відповідно до робочого плану дисципліни.

> УДК: 004.7 (07) ББК: 32я7

**ISBN** © Рижов О.А., Андросов А.І., Іванькова Н.А. © Запорізький державний медичний університет, 2016

# **ЗМІСТ**

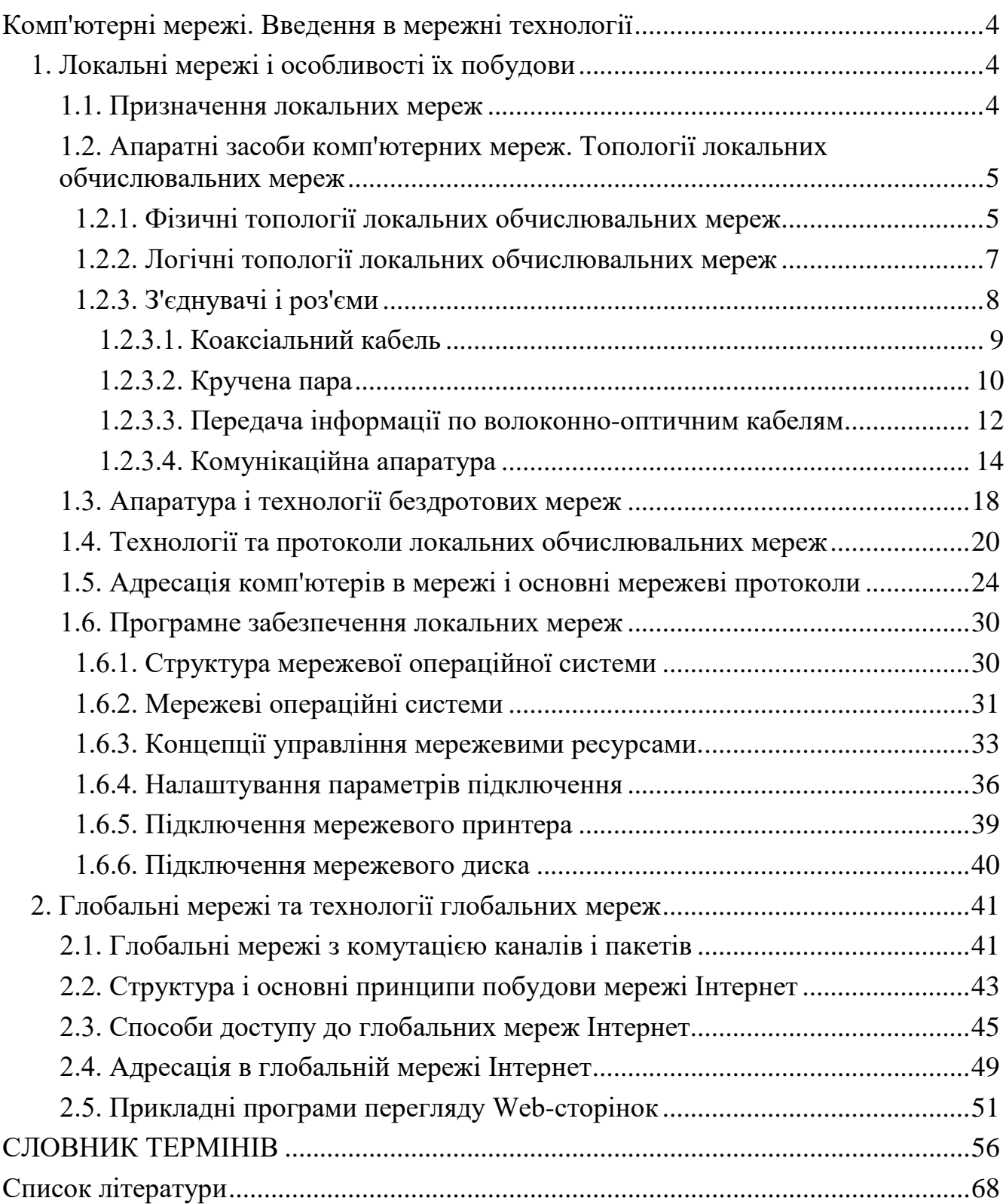

#### **Комп'ютерні мережі. Введення в мережні технології**

Перші комп'ютери були автономними пристроями. Кожен комп'ютер

працював окремо, незалежно від інших. При такому підході виникало багато проблем. Наприклад, є мережа, в якій до

одного комп'ютера підключений принтер. В цьому випадку, використовувати принтер могла людина, яка працювала за цим комп'ютером, інші співробітники не мали можливості роздруковувати свої документи. Так само виникали труднощі при роботі над одним документом

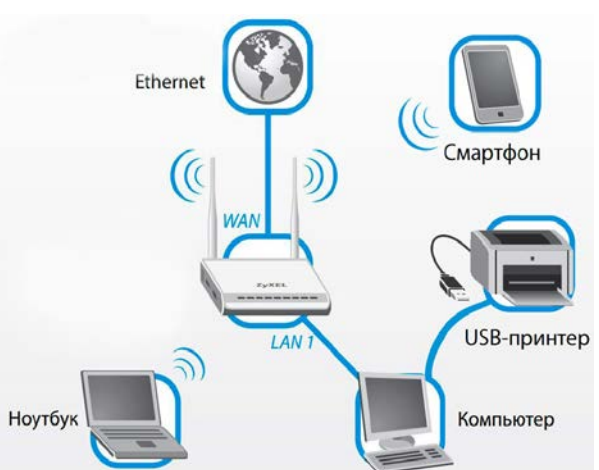

Рис. 1. Приклад мережі, в якій до одного комп'ютера підключений

декількома співробітниками. При зміні принтер файлу потрібно кожен раз виробляє оновлення у всіх інших співробітників. При такому підході була дуже низька ефективність роботи. Необхідно було знайти рішення, яке б задовольняло трьох перерахованих нижче вимогам, а саме:

- усували дублювання обладнання та ресурсів;
- забезпечувало ефективний обмін даними між пристроями;
- знімало проблему управління мережею.

Було знайдено два рішення, що виконують поставлені умови. І це були локальні [1, 2, 3] і глобальні мережі [1,4].

## **1. Локальні мережі і особливості їх побудови**

#### **1.1. Призначення локальних мереж**

Проблема передачі інформації з одного комп'ютера на інший існувала з моменту появи комп'ютерів. Для її вирішення використовувалися різні підходи. Найбільш поширений, в недавньому минулому, «кур'єрський» підхід полягав у копіюванні інформації на змінний носій (ГМД, CD і т.п.), перенесення до місця призначення і повторне копіювання, але вже зі змінного носія на комп'ютер адресат. В даний час подібні способи переміщення інформації поступаються

місцем мережних технологій. Тобто комп'ютери будь-яким чином з'єднуються один з одним, і користувач має можливість перенести інформацію до місця призначення, не встаючи з-за столу.

Сукупність комп'ютерних пристроїв, що володіють можливістю інформаційного повідомлення один з одним, прийнято називати комп'ютерною мережею. У більшості випадків розрізняють два типи комп'ютерних мереж: локальні (LAN - Local Area Network) і глобальні (WAN - Wide-Area Network). У деяких варіантах класифікації розглядають ряд додаткових типів: міські, регіональні і т.п., проте всі ці типи (по своїй суті) в більшості випадків є варіантами глобальних мереж різного масштабу. Найбільш поширений варіант класифікації мереж на локальні і глобальні за географічною ознакою. Тобто під локальною обчислювальною мережею в цьому випадку розуміється сукупність кінцевого числа комп'ютерів, розташованих на обмеженій території (в межах однієї будівлі або сусідніх будівель), пов'язаних інформаційними каналами,

# **1.2. Апаратні засоби комп'ютерних мереж. Топології локальних обчислювальних мереж**

Всі комп'ютери абонентів (користувачів), що працюють в рамках локальної обчислювальної мережі, повинні мати можливість взаємодіяти один з одним, тобто бути пов'язаними між собою. Спосіб організації таких зв'язків істотно впливає на характеристики локальної обчислювальної мережі і називається її топологією (архітектурою, конфігурацією). Розрізняють фізичну і логічну топологію. Під фізичною топологією локальної обчислювальної мережі розуміють фізичне розміщення комп'ютерів, що входять до складу мережі і спосіб їх з'єднання один з одним провідниками. Логічна топологія визначає спосіб проходження інформації і дуже часто не збігається з обраною фізичною топологією з'єднання абонентів локальної обчислювальної мережі.

## **1.2.1. Фізичні топології локальних обчислювальних мереж**

Існує чотири основних фізичних топології, що використовуються при побудові локальних обчислювальних мереж.

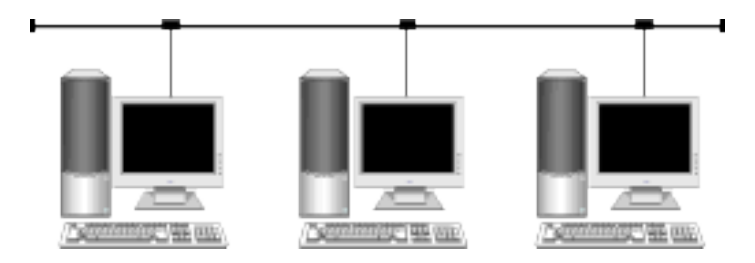

Рис. 2. Фізична топологія «Шина»

Топологія шини (рис.2) передбачає підключення всіх комп'ютерів до одного спільного провідника. На обох кінцях такого провідника розміщуються спеціальні узгоджувальні пристрої, які називаються термінаторами. Основні переваги даної топології - дешевизна і простота монтажу. До недоліків відносяться проблематичність локалізації місця несправності і низька надійність: пошкодження кабелю в будь-якому місці призводить до припинення обміну інформацією між усіма комп'ютерами, що входять в мережу. Через особливості поширення електричного сигналу, навіть якщо два комп'ютери, які намагаються здійснити обмін інформацією, фізично з'єднані один з одним, при відсутності термінатора на одному кінці такого «обривка» шини зв'язок між ними буде неможливий.

У топології «кільце» (рис. 3) кожен абонент мережі пов'язаний з двома прилеглими абонентами. Переваги і недоліки аналогічні розглянутим для топології шини.

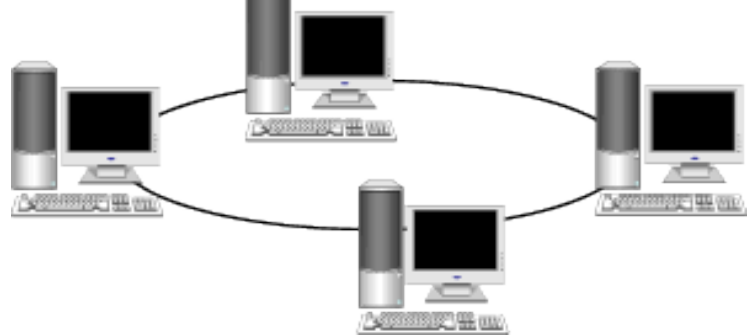

Рис. 3. Фізична топологія «Кільце»

Топологія зірка передбачає прокладку для кожного комп'ютера в мережі окремого кабелю, що з'єднує всіх абонентів мережі з певним центром. В якості центру зірки може виступати комп'ютер або спеціально сполучний пристрій, який називається концентратором (рис. 4). Гідність даної топології - більш висока надійність. Обрив будь-якого провідника «відключає» тільки одного абонента. «Вузьким місцем» цієї топології є концентратор. При його поломці блокується робота всієї мережі. Недоліком є більш висока вартість обладнання (враховуючи

збільшення загальної довжини провідників, в порівнянні з попередніми топологіями, а також вартість додаткового обладнання - концентратора).

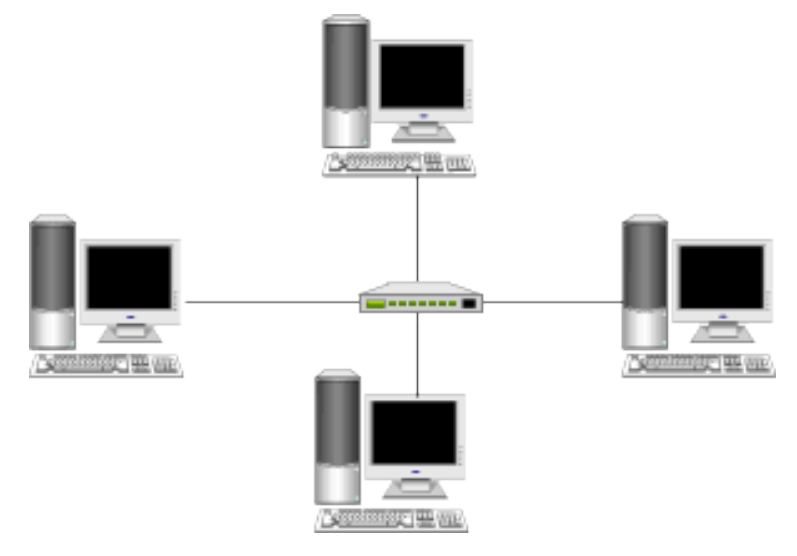

Рис. 4. Фізична топологія «Зірка»

З точки зору надійності і швидкості обміну інформацією найкращими характеристиками володіє повнозв'язана топологія (рис. 4). В цьому випадку абонентам мережі надається окремий канал зв'язку з кожним з інших абонентів. Однак за вартістю дана топологія програє всім іншим варіантам.

Перераховані топології є базовими. Більшість локальних обчислювальних мереж, що створюються в різних організаціях, мають більш складну структуру і є різними варіантами комбінування вищезазначених топологій.

# **1.2.2. Логічні топології локальних обчислювальних мереж**

Логічна топологія визначає характер поширення інформації з комп'ютерної мережі. При передачі інформації від одного абонента мережі до іншого абонента ця інформація належним чином «оформлюється». Передані дані оформлюються в стандартні фрагменти (пакети, дейтаграми). Крім власне переданих даних (чисел, текстів, малюнків і т.п.) до складу пакета додається адреса (приймача інформації або і приймачі і передавача), контрольна інформація (щоб можна було перевірити, пакет прийнятий повністю або тільки його частина) і ряд іншої інформації. Розглянемо три основні варіанти логічних топологій локальних обчислювальних мереж.

Логічна шина визначає рівноправний доступ до мережі всіх абонентів. В цьому випадку передавач виставляє в мережу пакет інформації, а всі інші абоненти, «почувши» передану інформацію, аналізують її. Якщо у складі пакету

абонент знаходить свою адресу, він цю інформацію «залишає» собі, якщо адреса виявилась чужою - ігнорує. Якщо в момент передачі інформації одним абонентом «вклинюється в розмову» інший абонент, відбувається накладання пакетів, яке зветься колізією. Колізії призводять до «перемішування» пакетів і неможливості розібратися «хто - що сказав». Виявивши колізію, абонент що передає, «замовкає» на інтервал часу випадкової тривалості, після чого повторює спробу передачі інформації. При дуже великій кількості абонентів в мережі ймовірність колізій різко зростає, і мережа стає непрацездатною.

Логічне кільце передбачає, що інформація проходить повний «коло» і приходить до джерела, тобто в точку з якої була відправлена. При цьому кожен абонент порівнює адресу «одержувача» зі своїм власним. Якщо адреси збіглися, інформація копіюється в буфер, пакет позначається як «дійшов до адресата» і передається наступному абоненту. Якщо адреси не співпали, пакет передається без всяких позначок. Коли абонент отримав пакет відправлений «власноруч» і з позначкою «прийнято», він його далі не передає і в роботу може вступити інший абонент мережі.

Логічна топологія зірка (і її версія - дерево) орієнтована на встановлення каналу зв'язку між приймачем і передавачем засобами комутаторів. Тобто при відсутності комутатора неможливо зв'язатися між собою навіть двом абонентам мережі. При передачі даних від одного абонента до іншого, всі інші чекають закінчення передачі.

# **1.2.3. З'єднувачі і роз'єми**

В даний час в локальних обчислювальних мережах використовується кілька типів провідників. За фізичну природу сигналу, що передається, розрізняють електричні провідники і оптичні провідники. Крім цього може використовуватися апаратура для організації локальних обчислювальних мереж засобами бездротових каналів.

#### **1.2.3.1. Коаксіальний кабель**

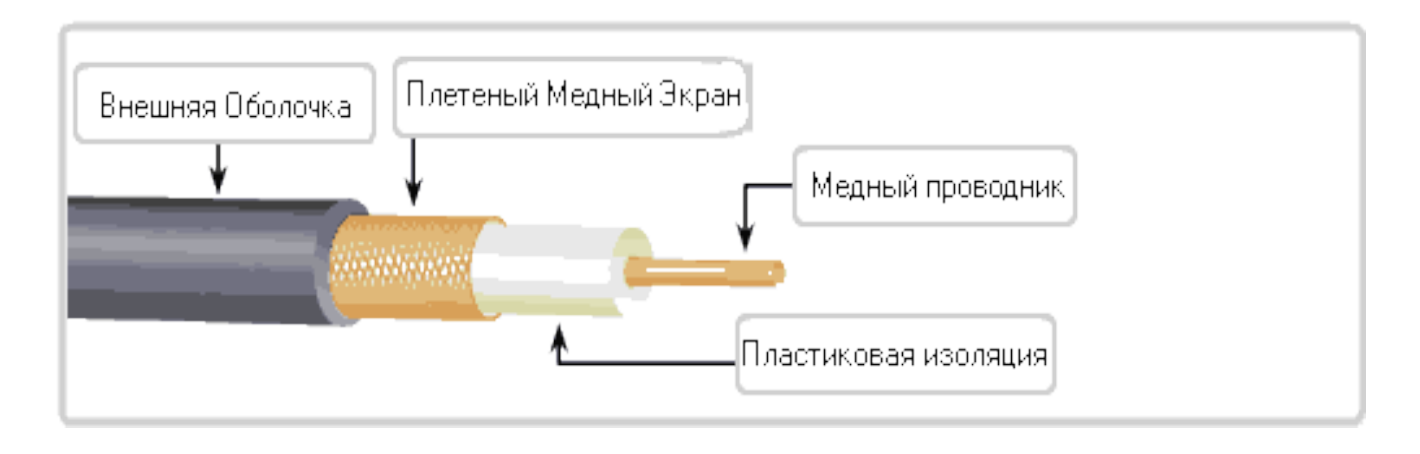

Рис. 5. Коаксіальний кабель

Коаксіальний кабель (рис. 5) являє собою провідник, укладений в екрануюче обплетення. Від контакту з опліткою провідник захищений трубчастим ізолятором. Важливою характеристикою кабельних систем взагалі і коаксіального кабелю зокрема є хвильовий опір або імпеданс. У локальних обчислювальних мережах застосовується коаксіальний кабель з хвильовим опором 50 Ом і (набагато рідше) в мережах ARCnet кабель з хвильовим опором 93 Ом. Існує два різновиди коаксіального кабелю - товстий (зовнішній діаметр близько 10 мм) і тонкий (зовнішній діаметр близько 5 мм). При однаковому значенні хвильового опору у товстого і тонкого коаксіального кабелю різні характеристики по довжині кабельного сегмента і кількості підтримуваних абонентів мережі. У товстого коаксіального кабелю максимальна довжина сегмента 500 метрів, максимальна кількість точок підключення 100. У тонкого коаксіального кабеля максимальна довжина сегмента 185 метрів,максимальна кількість точок підключення 30.

Підключення до товстого коаксіального кабеля виконується за допомогою проколу зовнішнього і внутрішнього ізолятора спеціальним обладнанням. При цьому сам кабель не розрізається. З огляду на дорожнечу кабеля і складності монтажу мережі, товстий коаксіальний кабель застосовувався досить рідко.

Тонкий коаксіальний кабель при монтажі поділяється на сегменти (відрізки). Обидва кінці відрізка розправляються (обробляються) подібним способом, вказаний на рис. 5. Потім на обидва кінці кабеля встановлюються способом обтиску коаксіальні роз'єми (див. Рис. 6а). На виході мережевого адаптера також є відповідний коаксіальний роз'єм, до якого за допомогою BNC Т-коннектора

(див. рис. 6) підключаються два кабельних сегменти, що з'єднують комп'ютер для підключення з двома сусідніми абонентами.

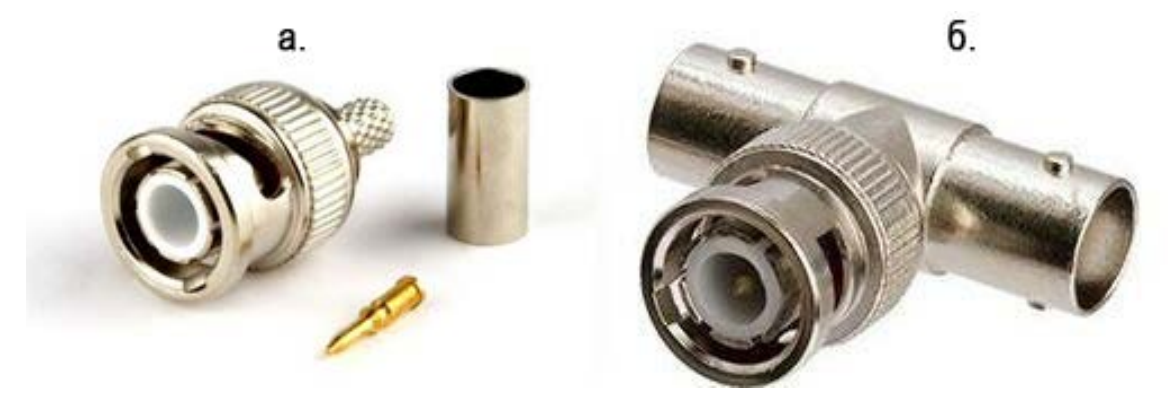

Рис. 6. Роз'єми, що застосовуються при монтажі коаксіального кабеля

В даний час коаксіальний кабель при монтажі локальних обчислювальних мереж не використовується через низьку швидкость передачі інформації (10 Мегабіт в секунду), а також по ряду інших причин.

# **1.2.3.2. Кручена пара**

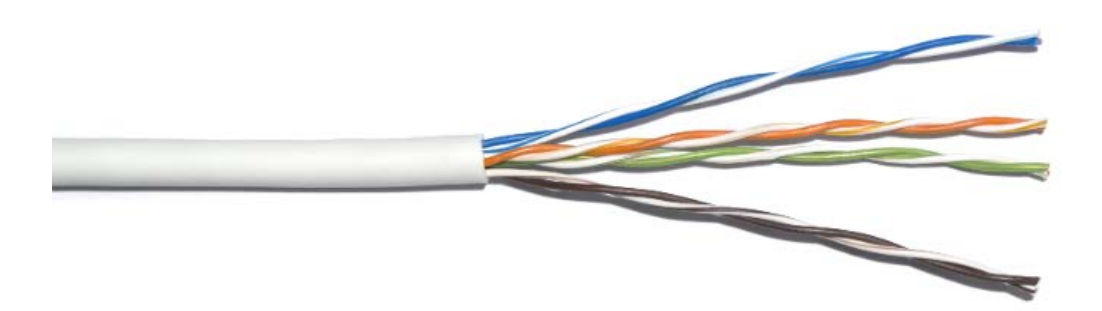

Рис. 7. Вита пара

Другий варіант електричного провідника, який використовується при монтажі локальних обчислювальних мереж, отримав назву кручена пара. Фактично кабель, який називається витою парою, являє собою вісім (рідше чотири) провідника звитих попарно з певним кроком (шість оборотів на дюйм) і укладених в загальну ізолюючу трубку (рис. 7). Такий кабель називається неекранована кручена пара UTP (Unshielded Twisted Pair - неекрановані скорочені пари). Якщо кожна пара перевитих проводів укладена в металевий екран (фольга або обплетення), і потім вся сукупність таких екранованих пар закрита загальним екраном, такий кабель називають екранованою крученою парою STP (Shielded Twisted Pairs - екрановані

скручені пари). Застосування екранів дозволяє знизити рівень перешкод, створюваних таким кабелем, і збільшити перешкодозахищеність такого кабелю від зовнішніх перешкод. Швидкість передачі інформації по таким кабелям досягає, в даний час 1000 Мегабіт в секунду.

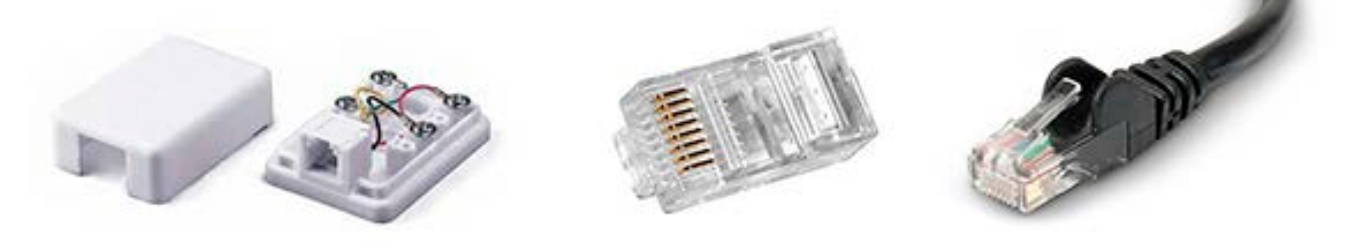

Рис. 8. Розетка і роз'єм RJ-45

Для підключення мережевої апаратури за допомогою крученої пари найбільш часто використовуються роз'єми RJ-45 (рис. 8), зовні схожі на телефонні, але з вісьмома контактами.

При монтажі кабельної мережі з використанням витої пари застосовується спеціальний інструмент, званий Крімпер (рис. 9). Кабель після зняття зовнішньої ізоляційної трубки укладається в спеціальні напрямні для вилки RJ-45 або безпосередньо у вилку (в залежності від її конструкції). Потім вилка разом з кабелем вставляється у спеціальні направляючі крімпера (на рис. 9 на нижній рукоятці) і при натисканні на рукоятки інструменту гребінка верхньої рукоятки вдавлює контактні площадки вилки всередину її корпусу, тим самим, прорізаючи

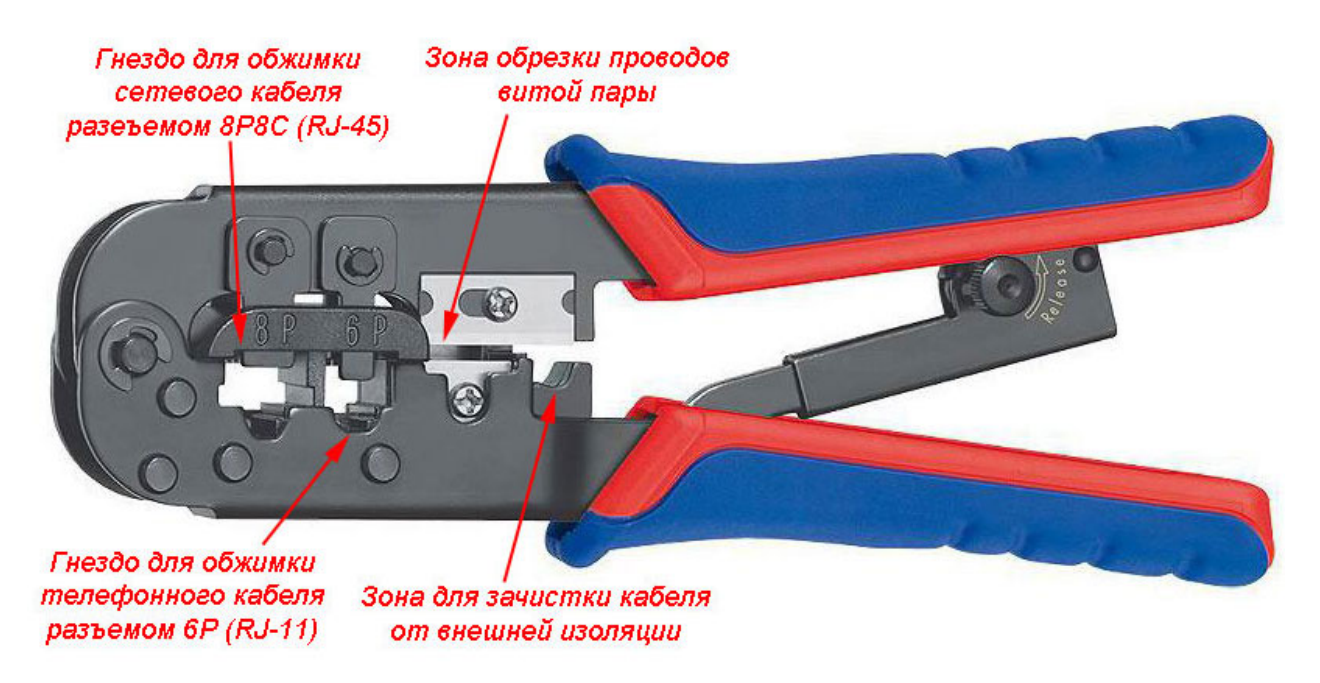

Рис. 9. Крімпер крученої пари

ізоляцію окремих провідників і забезпечуючи електричний контакт з провідниками кабелю. Порядок розміщення провідників у вилці, званий розкладкою кабелю, важливий. Для розкладки застосовується одна з двох схем А чи В (рис. 10 вид кабелю з боку контактів вилки). Якій схемі віддати перевагу вибір за монтажником, важливо, щоб на обох кінцях кабельного сегмента використовувалася одна і та ж розкладка провідників кабеля в качанах RJ-45.

Хвильовий опір крученого пари становить 100 або 150 Ом. Залежно від якості виконання кабеля і підтримуваної швидкості обміну максимальна відстань між двома елементами (вузлами) локальної обчислювальної мережі становить від 100 до 150 метрів.

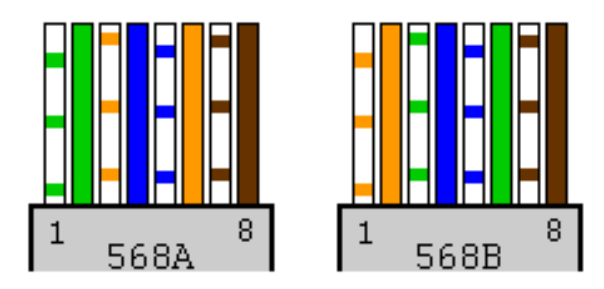

Рис. 10. Варианті розкладки провідників

Від типу підключення комп'ютера також залежить тип обтиску кабеля (рис.10).

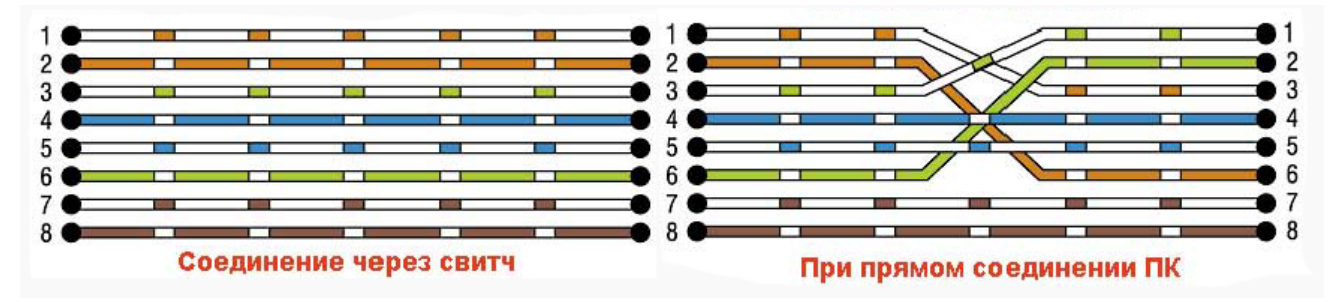

Рис. 10а. Варіанти обтиску RJ-45

**1.2.3.3. Передача інформації по волоконно-оптичним кабелям**

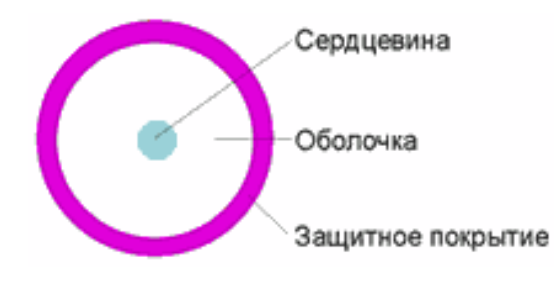

Рис. 11. Оптичне волокно

За своєю конструкцією (рис. 11) волоконно-оптичний кабель схожий на коаксіальний, тільки замість центрального металевого провідника розташовується скляне або пластикове волокно через який поширюється пучок світла і замість електричної ізоляції таке волокно оточене оптичної оболонкою, основне завдання якої - не дати пучку світла покинути центральне волокно. Волоконно-оптичний кабель не потребує зовнішнього екрануючого обплетення, оскільки електромагнітні перешкоди не впливають на оптичні сигнали, проте в деяких конструкціях волоконно-оптичних кабелів металеве обплетення застосовується з метою підвищення механічної міцності кабеля і захисту оптичного волокна від механічних пошкоджень. Такий волоконно-оптичний кабель називається броньованим.

Залежно від траєкторії поширення променя світла через оптичне волокно розрізняють одномодовий (фактично один промінь) і багатомодовий (сукупність променів з практично однаковими характеристиками, що рухаються по сусідніх траєкторіях) волоконно-оптичний кабель.

У многомодового волоконно-оптичного кабеля діаметр серцевини відносно великий (50, 62,5 або 100 мікрон). Світловий потік, що пропускається багатомодовим волоконно-оптичним кабелем, має довжину хвилі 850 або 1300 нм і, проходячи по такому волокну, відбиваючись від його стін, дробиться на окремі промені (моди) які, накладаючись один на одного, призводять до зниження якості сигналу. Такий кабель називають багатомодовим із ступінчастим профілем. Пізніша модифікація - багатомодовий волоконно-оптичний кабель з градієнтним профілем. За рахунок складної обробки (легування) оптоволокна можна домогтися плавного зменшення показника заломлення світла від центру серцевини до оболонки волокна. Тоді моди, хоча і будуть як і раніше проходити різні шляхи, але робити це за однаковий час. Такий кабель коштує дорожче, але більш якісно (з меншими спотвореннями) передає сигнал. Перевагою многомодового волоконнооптичного кабелю є можливість використання в якості джерела світла поряд з лазерами, відносно дешевих спеціальних світлодіодів. Однак навіть багатомодовий волоконно-оптичний кабель з градієнтним профілем за своїми характеристиками поступається одномодовому волоконно-оптичному кабелю.

Оптичне волокно одномодового волоконно-оптичного кабелю має діаметр 8- 9,5 мікрон. Світловий потік, що пропускається одномодовим волоконно-оптичним кабелем, має довжину хвилі 1300 або 1550 нм і проходить практично по єдиною траєкторії, що зменшує перешкоди і підвищує якість сигналу в порівнянні з

багатомодовим волокном. Недоліком одномодового волоконно-оптичного кабелю є те, що в якості джерела світла використовується спеціальний лазер. Вартість лазера набагато вища за вартість світлодіода, а термін служби менше.

Монтаж комп'ютерних мереж взагалі, і монтаж мереж на волоконнооптичному кабелі тим більше, вимагають високої кваліфікації виконавця.

При монтажі використовуються різні технології. Для магістрального монтажу (нарощування волоконно-оптичного кабелю, що прокладається на великі відстані) використовується технологія зварювання.

Кінці оптичного волокна стикуються з високою точністю (особливо важливо для одномодового волоконно-оптичного кабеля через малий діаметр серцевини) і зварюються на спеціальному верстаті. Для розведення оптичного сигналу на комутаційному обладнанні використовують спеціальні роз'єми (рис. 12), що забезпечують точність суміщення двох сегментів оптичного волокна.

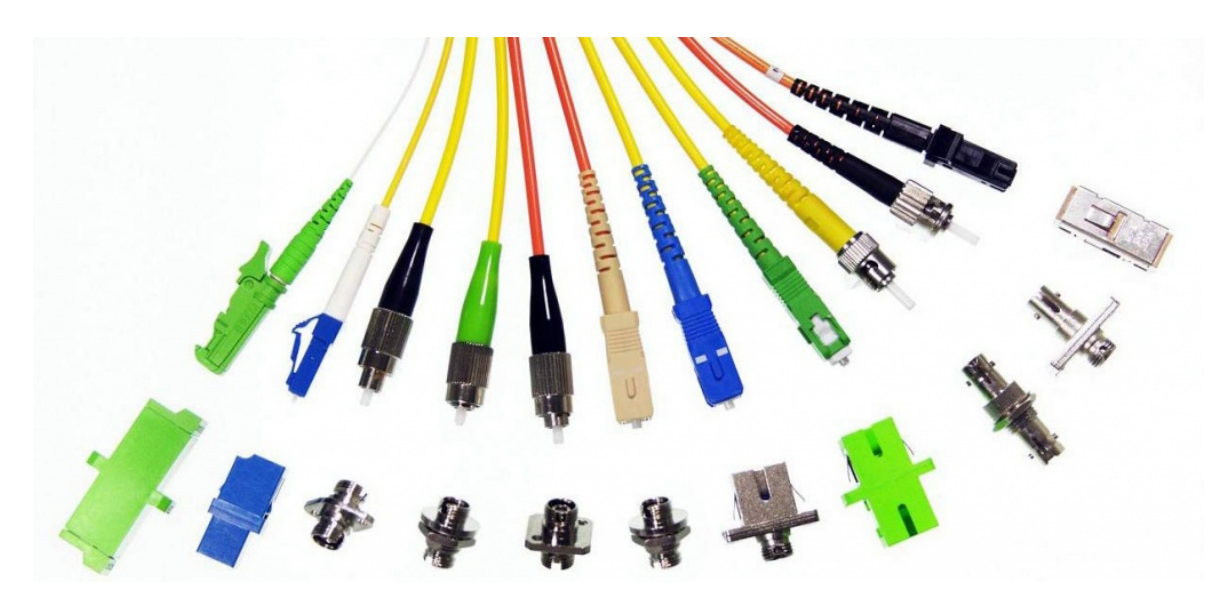

Рис. 12. Роз'єми оптичного кабеля

Встановлюються такі роз'єми на місці з використанням спеціального клею або обтиску. Час виконання робіт від декількох хвилин до 1-2 годин (в залежності від типу обраного роз'єму і технології установки).

#### **1.2.3.4. Комунікаційна апаратура**

Кожен комп'ютер, що підключається до мережі, повинен бути оснащений мережним адаптером (або мережевою платою). Найвідомішими з них є адаптери наступних трьох типів: Arc-Net; Token Ring; Ethernet. З них останні використовуються в Росії найбільш широко. З точки зору конструктивного виконання найбільшого поширення в даний час отримали три типи мережевих адаптерів. Оскільки коаксіальний кабель для з'єднання персональних комп'ютерів в локальну мережу вже практично не використовується, дана категорія адаптерів не розглядається.

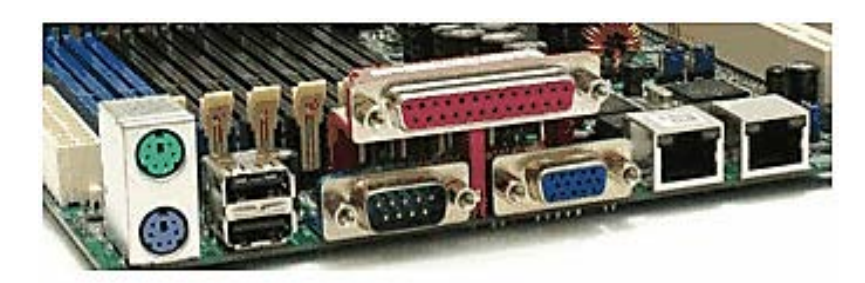

Рис. 13. Фрагмент системної плати

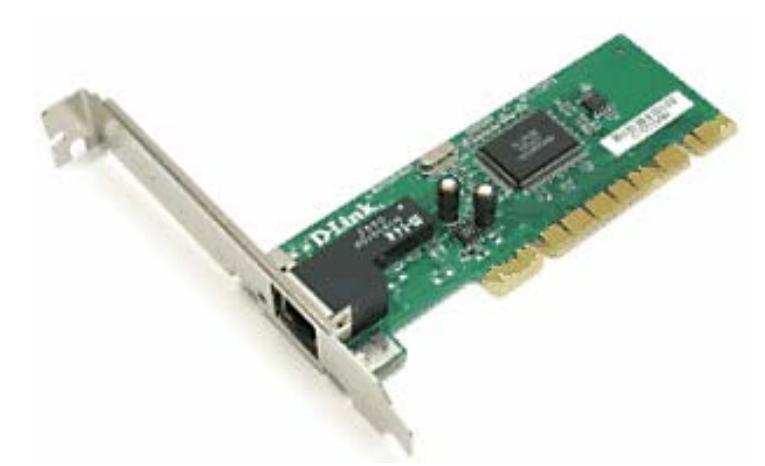

Рис. 14. Мережевий адаптер для PCI-слота

Вбудований мережевий адаптер (рис. 13 праворуч) входить до складу набору мікросхем (чіпсета), що розміщується на системній платі комп'ютера. Переваги даного способу розміщення - відсутність додаткових операцій по монтажу мережевого адаптера в системному блоці. Якщо ж у складі придбаного комп'ютера мережевий адаптер відсутній, а комп'ютер необхідно підключити до локальної обчислювальної мережі, доведеться скористатися одним з двох видів адаптерів, описаних нижче.

Внутрішній мережевий адаптер (рис. 14) являє собою плату, що вставляється в слот розширення на системній платі комп'ютера. Останнім часом використовуються мережеві адаптери, що вставляються в PCI- слоти комп'ютера.

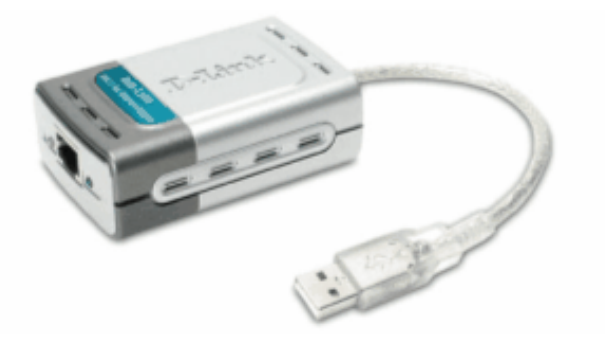

Рис. 15. Мережевий адаптер для USB-порта

Третій варіант виконання мережевого адаптера встановлюється на комп'ютер простіше, але коштує трохи дорожче внутрішнього адаптера. Це мережевий адаптер підключається до USB порта (рис. 15). Підключення такого адаптера до персонального комп'ютера можливо без відключення живлення.

Потім до адаптера змінного струму підключається лінія зв'язку локальної обчислювальної мережі (для розглянутих конструкцій мережевих адаптерів це кабель вита пара зі з'єднувачами RJ-45). Але для об'єднання комп'ютерів в мережу, що складається більш ніж з двох комп'ютерів з фізичної топології зірка (а саме таку топологію підтримує мережу на витій парі) необхідний пристрій, що виконує роль центру зірки. Таким пристроєм найчастіше є хаб (hub). До категорії хабів відносяться повторювач (repeater) і комутатор (switch). Різниця між цими пристроями в організації логіки передачі сигналу від одного порту (розетки RJ-45) до всіх інших. Повторювач «копіює» сигнали на всі інші порти і є найдешевшим типом хабів.

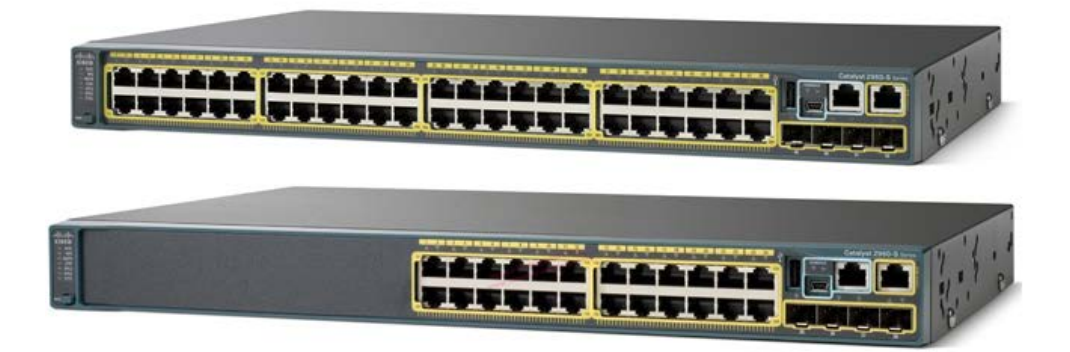

Рис. 16. Комутатори

Комутатор (рис. 16) може розбивати порти на групи, організовуючи логічні сегменти мережі. Комп'ютери «спілкуються» один з одним в межах сегментів, тим самим зменшується кількість колізій і підвищується загальна швидкодія мережі. Окремим випадком комутатора є міст (bridge).

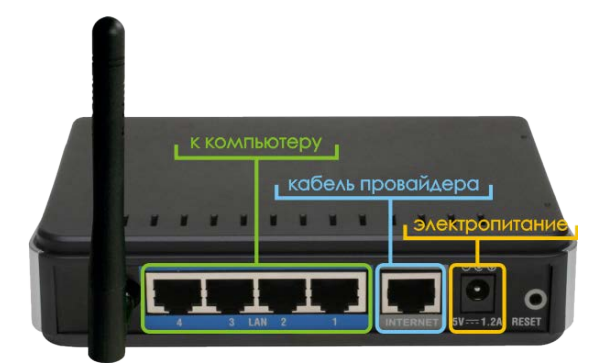

Мал. 17. Маршрутизатор

Маршрутизатор (router) - пристрій (рис. 17) з декількома фізичними інтерфейсами, які можуть належати до однієї або різних мережевих технологій. Використовується для поділу або об'єднання декількох комп'ютерних мереж (наприклад, мережа 100VG-AnyLAN з мережею Ethernet). Завдання маршрутизатора фільтрувати пакети і пропускати з одного інтерфейсного входу на інший тільки ті пакети, які адресовані комп'ютером, що знаходяться в одній мережі комп'ютера, що знаходиться в іншій мережі.

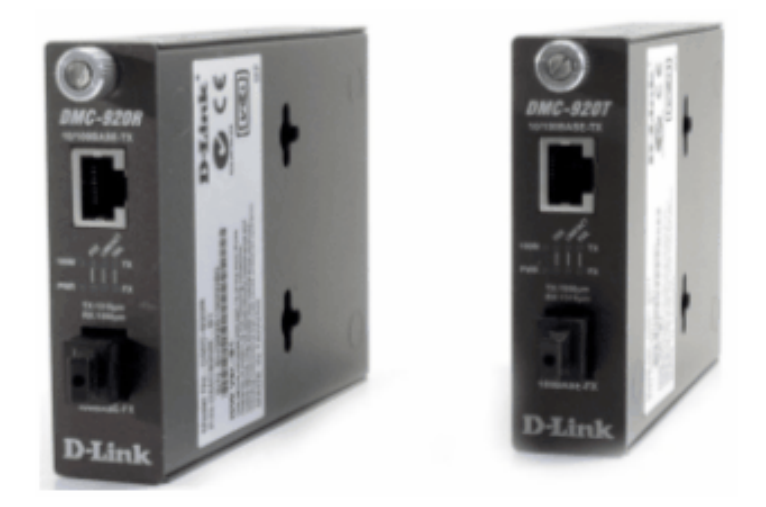

Рис. 18. Приймач і передавач сигналів до волокно-оптичного кабеля

Для підключення мережевих адаптерів (що обробляють електричні сигнали) до волоконно-оптичного (що передає оптичні сигнали) використовуються погоджувальні пристрої. Приймач (receiver, на рис. 18 зліва) і передавач (transmitter, на рис. 18 праворуч) можуть виконуватися в одному корпусі, а можуть конструктивно бути різними пристроями.

Для підключення різних пристроїв один до одного і до з'єднувальних розеток і комутаційних панелей використовуються спеціальні шнури, що виготовляються в заводських умовах. Такі шнури отримали назву patch cord. На рис. 19 зліва шнур для електричних мереж, праворуч шнур для з'єднання оптичних пристроїв один з одним.

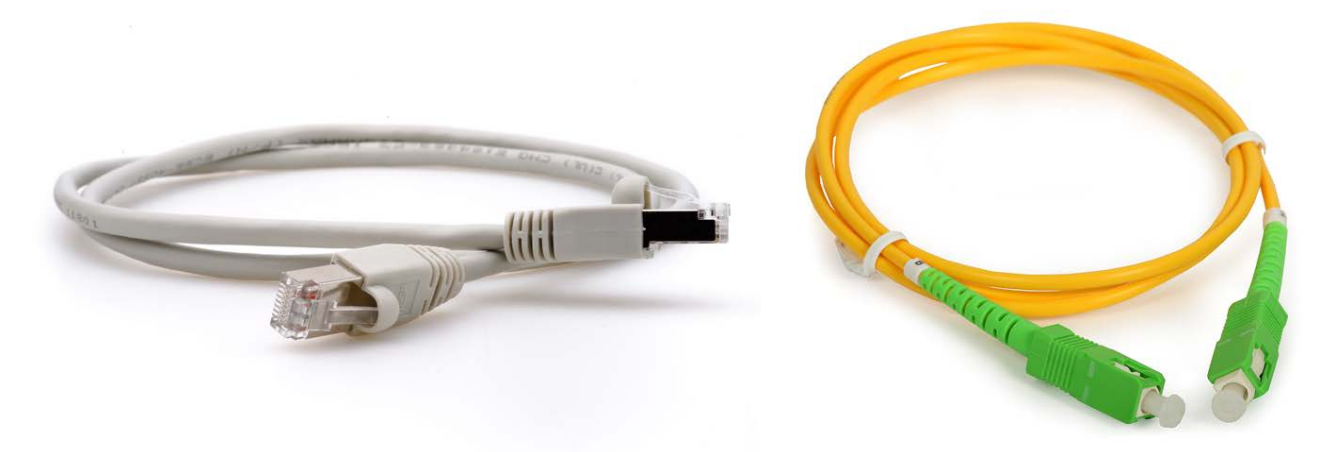

Рис. 19. Електричний і оптичний патчкорди

# **1.3. Апаратура і технології бездротових мереж**

При підключенні комп'ютерів до локальної обчислювальної мережі можуть використовуватися пристрої бездротового зв'язку. У цьому випадку відпадає необхідність прокладати кабельні мережі, проте вартість бездротової локальної обчислювальної мережі істотно перевищує вартість своїх електричних «побратимів», при більш низькій швидкості передачі даних. Для підключення комп'ютерів використовуються мережеві адаптери з PCI інтерфейсом (на рис. 20 зліва) і з USB інтерфейсом (на рис. 20 праворуч).

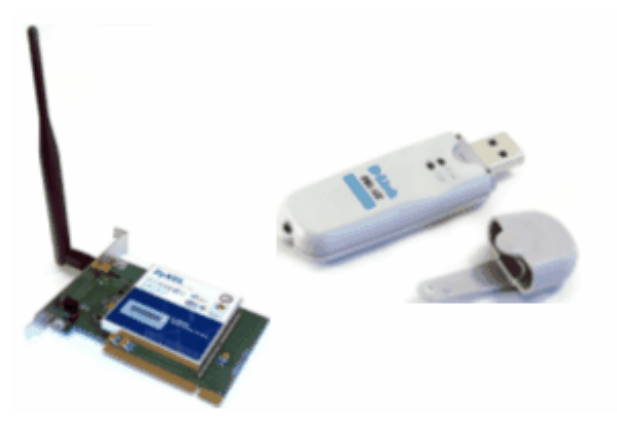

Рис. 20. PCI i USB бездротові

Доступ може бути організований і за допомогою звичайних мережевих адаптерів, але в цьому випадку мережевий адаптер повинен бути підключений до

радіоприймача / передавача (точці бездротового доступу). Один з варіантів виконання точки бездротового доступу наведено на малюнку 21.

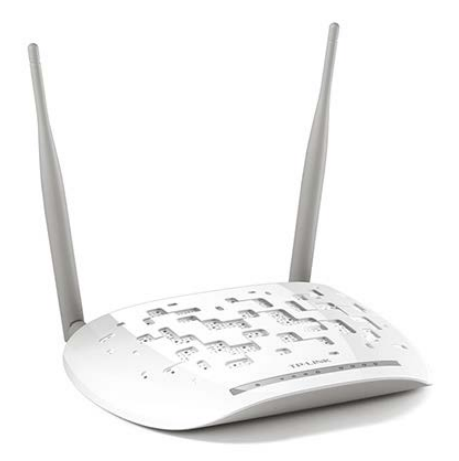

Рис. 21. Точка доступу до мережі

Підключення мережевої плати до радіоточки виконується за допомогою стандартного з'єднувального шнура (рис. 19 зліва). Крім того, точка доступу виконує роль центру бездротової мережі при об'єднанні більше двох комп'ютерів в бездротову мережу. У такому випадку вона підключається до комп'ютера, що грає в даній мережі головну роль - сервера. Або при підключенні точки доступу через маршрутизатор до провідної мережі, ви отримуєте можливість обмінюватися інформацією зі стаціонарними комп'ютерами.

Технологія WDS, дозволяє одночасно підключати бездротових клієнтів, до точок, які працюють в режимі Bridge (міст точка-точка) і Multipoint Bridge (міст точка-багато точок). Однак швидкість передачі даних у бездротових клієнтів, в такому режимі буде порядку 1/3 від швидкості передачі даних між точками доступу. У режимі Infrastructure Mode (він же - режим клієнт / сервер) бездротова мережа складається з, як мінімум, однієї точки доступу, підключеної до провідної мережі, і деякого набору бездротових кінцевих станцій. Така конфігурація носить назву базового набору служб (Basic Service Set, BSS). У режимі «Ad-hoc» кожен пристрій або станція можуть зв'язуватися безпосередньо один з одним, без використання точки доступу.

Найбільш поширений стандарт для бездротових локальних мереж (WLAN wireless Local Area Network) був прийнятий організацією IEEE (Institute of Electrical and Electronic Engineers - інститут інженерів з електротехніки та електроніки) в якості специфікації 802.11. Дана специфікація визначає правила

обміну інформацією для абонентів, подібні правилам, прийнятих в мережах Ethernet, з невеликими модифікаціями.

Стандартний комплект Wi-Fi складається з так званої бази (Wireless Access Point) і набору однакових комп'ютерних плат (Wi-Fi карт) (див. Рис. 20). Одночасно до бази може бути підключено кілька десятків і навіть сотень комп'ютерів. Основне обмеження - відстань між ними і базою не повинно перевищувати 300 м. Швидкість обміну інформацією - до 100 Мбіт / сек.

За аналогічною схемою функціонує і нова розробка в цій галузі, звана Wi-Max. У ній використовується стандарт 802.16, а оголошена дальність дії - 50 км.

Бази Wi-Fi є багатофункціональними пристроями, що дозволяють, в тому числі, будувати «мости» між двома такими пристроями. В умовах прямої видимості працездатність такого каналу, за твердженням фахівців фірми D-Link, зберігається на відстані до 200 і більше км. Пропускна здатність каналу з відстанню зменшується, але при відстані в 50 км гарантовані не менше 8-10 Мбіт / сек (заявлені 20 Мбіт / сек).

Для роботи бездротових мереж виділено п'ять діапазонів радіочастот:

- − 915 МГц;
- − 2400-2425 МГц;
- − 2414-2440 МГц;
- − 2429-2455 МГц;
- − 2443-2470 МГц.

Перший діапазон вимагає обов'язкового ліцензування. Що стосується діапазону 2,4 ГГц, то в Росії відповідно до рішення Державного комітету з радіочастот (ГКРЧ) від 29 червня 1998 № 7/6 для користувачів систем, що працюють з шумоподібним радіосигналом в діапазоні 2,4 ГГц, спеціального дозволу не потрібно.

#### **1.4. Технології та протоколи локальних обчислювальних мереж**

Очевидно, що будь-яка комп'ютерна мережа - це складний комплекс взаємопов'язаних і узгоджено функціонуючих програмних і апаратних компонентів. Основним завданням, що вирішується при створенні комп'ютерних мереж, є забезпечення сумісності обладнання по електричним і механічним характеристикам, а також забезпечення коректної передачі даних та забезпечення однозначного їх інтерпретації на основі сумісності обслуговуючих мережу програм.

При передачі повідомлень учасники мережевого обміну повинні прийняти безліч угод, щоб розуміти один одного на різних рівнях - від фізичного до прикладного. Наприклад, на фізичному рівні вони повинні узгодити значення і форму електричних сигналів, спосіб визначення довжини повідомлень, домовитися про методи контролю достовірності і т. п. А на прикладному домовитися про однозначне подання переданої і отриманої інформації програмами, з якими працює користувач.

Формалізовані правила, що визначають послідовність і формат повідомлень, якими обмінюються учасники мережевого обміну, способи їх передачі та інтерпретації називаються протоколом.

Нові протоколи розробляють компанії, які займаються створенням і впровадженням пристроїв, програм і мережевих послуг. Якщо протокол набуває популярності серед інших виробників, то він може закріпитися в рекомендаціях однієї з стандартизації організацій: Міжнародного союзу електрозв'язку (ITU), Міжнародного інституту стандартизації (ISO) або Інституту інженерів з електротехніки та електроніки (IEEE). Після цього протокол стає фактичним мережевим стандартом, на нього починають орієнтуватися тисячі виробників.

Комунікаційні протоколи можуть бути реалізовані як програмно, так і апаратно. Програмний модуль, що реалізовує деякий протокол, часто скорочено також називають «протоколом». При цьому співвідношення між протоколом формально певною процедурою і протоколом - програмним модулем, що реалізовує цю процедуру, аналогічно співвідношенню між алгоритмом рішення деякої задачі і програмою, що вирішує цю задачу.

Найважливішим етапом у розвитку мереж стала поява стандартних мережевих технології, що дозволяють швидко і ефективно об'єднувати комп'ютери різних типів на основі стандартного мережевого обладнання (мережевих адаптерів, кабелів зі стандартними роз'ємами) і однієї з популярних мережевих операційних систем, що підтримують загальноприйняті комунікаційні протоколи.

Мережева технологія - це погоджений набір стандартних протоколів і що реалізовують їх програмно-апаратних засобів (наприклад, мережевих адаптерів, драйверів, кабелів і роз'ємів), достатній для побудови комп'ютерної мережі. Нижче перераховані найбільш відомі мережеві технології і їх основні характеристики.

# *ARCnet*

Логічна топологія - шина.

Фізична топологія - шина, зірка, змішана.

Середовище передачі сигналу - коаксіальний кабель (93 Ом), кручена пара.

Швидкість обміну інформацією - 2,5 Мбіт / сек.

Максимальна довжина з'єднань - від 100 до 610 метрів (в залежності від типу з'єднувача).

Максимальна кількість вузлів в одній мережі - 255.

Максимальний розмір мережі (сумарна довжина з'єднань) - 6000 метрів.

В даний час апаратура для мереж ARCnet не випускається.

# *100VG-AnyLAN*

Логічна топологія - дерево (різновид зірки).

Фізична топологія - дерево (різновид зірки).

Середовище передачі сигналу - кручена пара (обов'язково чотіріпарного).

Швидкість обміну інформацією - 100 Мбіт / сек.

Максимальна довжина з'єднань - від 100 до 200 метрів (в залежності від типу з'єднувача).

Максимальна кількість вузлів в одній мережі - +1024.

Максимальний розмір мережі - 2000 метрів.

Апаратура для організації локальних обчислювальних мереж за технологією 100VG-AnyLAN випускається практично тільки фірмою Hewlett-Packard, вартість її досить висока тому дана технологія не набула поширення, принаймні в нашій країні.

# *Token Ring*

Логічна топологія - кільце.

Фізична топологія - зірка.

Середовище передачі сигналу - вита пара, волоконно-оптичний кабель.

Швидкість обміну інформацією - 4; 16; 100 і (в даний час технологія розробляється) 1000 Мбіт / сек.

Максимальна довжина з'єднань - від 100 до10000 метрів (в залежності від типу з'єднувача).

Максимальна кількість вузлів в одній мережі - до 260 (в залежності від типу з'єднувача).

Ціна - висока, що різко звужує сферу застосування, по крайней мере, в нашій країні. В іншому світі технологія Token Ring поряд з технологією Ethernet, є однією з найбільш поширених.

#### *FDDI*

Логічна топологія - кільце.

Фізична топологія - кільце, зірка або їх гібриди.

Середовище передачі сигналу - волоконно-оптичний кабель.

Швидкість обміну інформацією - 100 Мбіт / сек.

Максимальна довжина з'єднань - від 2 до 60 кілометрів (залежно від типу волоконно-оптичного кабелю).

Максимальна кількість вузлів в одній мережі - 500.

Максимальна загальна довжина мережі - до 200 км.

Ціна - висока. Незважаючи на те, що технологія FDDI розроблялася для локальних обчислювальних мереж, з огляду на дорожнечу її область застосування - мережі міського масштабу і більше.

#### *Ethernet*

Внаслідок широкого застосування даної технології при побудові локальних обчислювальних мереж в нашій країні і в усьому світі, розглянемо дану технологію докладніше.

Дана технологія розроблена доктором Робертом Меткалфом (співробітником дослідного центру PARC корпорації XEROX) в сімдесятих роках минулого століття. В подальшому ця специфікація була стандартизована у співпраці фірмами DEC, Intel і Xerox в 1980 році. Потім в 1985 році Ethernet був стандартизований комітетом IEEE як стандарт IEEE 802.3, після чого отримав світове визнання. В даний час існує декілька видів стандарту IEEE 802.3. Їх узагальнене позначення виглядає наступним чином <швидкість> <метод передачі сигналу> <параметри мережі>. Наприклад: 100BaseTX, 100 - швидкість передачі 100 Мбіт / сек, Base - пряма передача сигналу без модуляції, TX використовуваний кабель (вита пара). Як параметри мережі може вказуватися гранична довжина кабельного сегмента, закруглена до сотень метрів (якщо вказана цифра), або середовище передачі (якщо вказано буквене поєднання). Наприклад: 10Base2 - 10 Мбіт / сек, пряма передача сигналу без модуляції, максимальна довжина кабельного сегмента приблизно 200 метрів (точно - 185). Комбінація букв в параметрах мережі, що починається з Т вказує на використання кручений пари, F або S вказує на використання волоконно-оптичного кабелю.

У мережах Ethernet використовується конкурентний метод доступу, абонент починає передачу даних, якщо виявляє вільну лінію, або відкладає передачу на деякий проміжок часу, якщо лінія зайнята іншим абонентом. Поширення сигналу по провідникам вимагає певного інтервалу часу (нехай і практично непомітного, за мірками людини) на те, щоб сигнал від джерела досяг приймача. При виникненні ситуації, коли в момент передачі інформації одним абонентом мережі, інший (не встигнувши почути цієї передачі і вважаючи лінію вільною) теж починає передавати інформацію, відбувається «зіткнення» пакетів даних - колізія. Перший абонент мережі, який знайшов колізію оповіщає про це всю мережу. Всі абоненти мережі припиняють передачу, вичікують проміжок часу випадкової тривалості і поновлюють спроби передати дані.

Для мереж Ethernet, побудованих на витій парі, актуальним є правило «чотирьох хабів». У ньому йдеться - між будь-якими двома абонентами мережі повинно бути не більше чотирьох хабів. При дотриманні цього правила, а також граничної довжини з'єднувального кабелю, колізія, що виникла, обов'язково буде зареєстрована учасниками процесу пересилання інформації та коректно відпрацьована.

Логічна топологія - шина.

Фізична топологія - шина, зірка.

Середовище передачі сигналу - коаксіальний кабель, кручена пара, волоконно-оптичний кабель.

Швидкість обміну інформацією - 10; 100 і 1000 Мбіт / сек.

Максимальна довжина з'єднань - від 100 до 32000 метрів (в залежності від типу з'єднувача і швидкості обміну).

Максимальна кількість вузлів в одній мережі - +1024.

Ціна - відносно помірна (в рамках одного типу кабельних з'єднувачів).

#### **1.5. Адресація комп'ютерів в мережі і основні мережеві протоколи**

У будь-якій фізичній конфігурації підтримка доступу від одного комп'ютера до іншого виконується спеціальною програмою - мережевою операційною системою (ОС), яка по відношенню до ОС окремих комп'ютерів є головною. Для сучасних високорозвинених ОС персональних комп'ютерів характерна наявність вбудованих мережевих можливостей (характерний приклад, Windows XP). У ЛВС дані передаються від одного комп'ютера до іншого блоками, які називають пакетами даних (дейтаграмами).

Процес передачі даних по мережі визначають шість компонентів:

- − комп'ютер-джерело;
- − блок протоколу;
- − передавач;
- − фізична кабельна мережа;
- − приймач;
- − комп'ютер-адресат.

Комп'ютер-джерело може бути робочою станцією, файл-сервером, шлюзом або будь-яким комп'ютером, підключеним до мережі. Блок протоколу складається з набору мікросхем і програмного драйвера для плати мережевого інтерфейсу. Блок протоколу відповідає за логіку передачі по мережі. Передавач посилає сигнал через фізичну кабельну (або радіо) мережу. Приймач розпізнає і приймає сигнал, що передається по мережі, і направляє його для перетворення в блок протоколу.

Цикл передачі даних починається з комп'ютера-джерела, передає вихідні дані в блок протоколу. Блок протоколу організовує дані в пакет передачі, що містить відповідний запит до обслуговуючих пристроїв, інформацію по обробці запиту (включаючи адресу одержувача) і вихідні дані для передачі. Пакет потім направляється в передавач для перетворення в сигнал, який передається по мережі. Пакет розповсюджується по мережевому кабелю поки не потрапляє в приймач, де перекодовується в дані. Тут управління переходить до блоку протоколу, який перевіряє дані на збій, передає «квитанцію» про прийом пакета джерела, переформовує пакети і передає їх в комп'ютер-адресат. В ході процесу передачі блок протоколу управляє логікою передачі по мережі через схему доступу.

Кожна мережева ОС використовує певну стратегію доступу від одного комп'ютера до іншого.

Станція, передає пакет даних, зазвичай вказує в його заголовку адресу призначення даних і свою власну адресу. Пакети можуть передаватися між робочими станціями без підтвердження - це тип зв'язку на рівні дейтаграм. Перевірка правильності передачі пакетів в цьому випадку виконується мережевою ОС, яка може сама посилати пакети, що підтверджують правильну передачу даних. Важлива перевага дейтаграм - можливість посилки пакетів відразу всіх станцій в мережі. Таким чином, для успішного пересилання даних адресату

необхідно знати (і правильно вказати) його адресу або груповий адресу. У сучасних мережах використовуються три типи адрес: фізичні, числові і символьні.

Кожен мережевий адаптер і деяке інше мережеве обладнання (наприклад, мости та маршрутизатори) мають унікальну цифрову апаратну адресу (звана фізичною), який і використовується для адресації в локальній мережі. Така адреса отримала назву MAC-адресу (MAC - Media Access Control - управління доступом до середовища). MAC-адреса для мереж Ethernet має довжину 6 байт. Структура MAC-адреси наведена далі.

Тип адреси задається його першим байтом:

- − 00h унікальна адреса;
- − 01-хх-хх-хх-хх-хх групова адреса. Ідентифікатором групи є байти 2-6;
- − 02h адреса, задана вручну;
- − FF-FF-FF-FF-FF-FF широкомовна адреса.

Решта байтів задають адресу конкретного мережевого адаптера. Унікальність адресації адаптерів забезпечується спеціальною угодою, згідно якій кожному виробнику апаратури виділяється своє значення (одне або декілька) коду (Manufactorer Id) - байти 2-3 (іноді до коду виробника відносять і перший байт, що має нульове значення). Байти 4-6 заповнюються виробником - на ньому лежить відповідальність за їх унікальність (ця інформація може розглядатися як серійний номер плати). Трапляються і конфузи, коли невдачливі «підпільні» виробники постачають свої вироби однаковими адресами - більше одного такого пристрою в одній локальній мережі працювати не буде. Ряд моделей адаптерів (в комплекті з драйверами) дозволяє задавати МАС-адресу вузла і довільно, але в цьому випадку відповідальність за унікальність адресації лягає на адміністратора.

Використання числових адрес пов'язане з роботою відповідних протоколів. Розглянемо числову адресацію на прикладі протоколу TCP / IP.

Одним з основних протоколів, що забезпечують доставку інформації від джерела до адресата і «збірку» з окремих фрагментів в єдине ціле є протокол TCP / IP (Transmission Control Protocol / Internet Protocol - протокол управління передачею / протокол Internet). Фактично це два різних протоколи, які тісно взаємодіють між собою і органічно доповнюють один одного.

При роботі в ЛВС джерелом даних є програма. Саме програма намагається передати дані іншій програмі, встановленої на комп'ютері-приймачі. У цьому випадку дані, що передаються, «підхоплює» протокол TCP і готує для передачі.

У спрощеному вигляді підготовка полягає в розбивці даних на сегменти, до кожного з яких «дописується» заголовок. У заголовку міститься присвоєний кожному сегменту порядковий номер, розмір сегмента даних, контрольна сума (для контролю правильності передачі інформації) і ряд інших параметрів.

Після протоколу TCP в роботу включається протокол IP. Він розбиває сегмент, сформований протоколом TCP на дейтаграми, оформлені відповідно до вимог тієї мережевої технології (наприклад, Ethernet) в рамках якої виконується обмін даними. До кожної дейтаграми протокол IP додає свій заголовок. У заголовку вказується ідентифікатор дейтаграми, IP-адреса відправника, IP-адреса одержувача, контрольна сума, довжина дейтаграми і ряд інших параметрів.

Протокол IP надає можливість кожному абоненту мережі (і не тільки локальної, а й глобальної) отримати свою унікальну адресу. Механізм адресації протоколу IP виглядає наступним чином. Довжина IP-адреси 4 байта. Адреса складається з префікса - номера мережі або підмережі (ця частина однакова для всіх комп'ютерів, що входять в одну мережу) і хост-частини (власне адреси комп'ютера в складі мережі). Якщо біти префікса позначити n, а хост-частини h, то варіанти адрес, зведені в таблицю, виглядають наступним чином (табл. 1).

Таблиця 1.

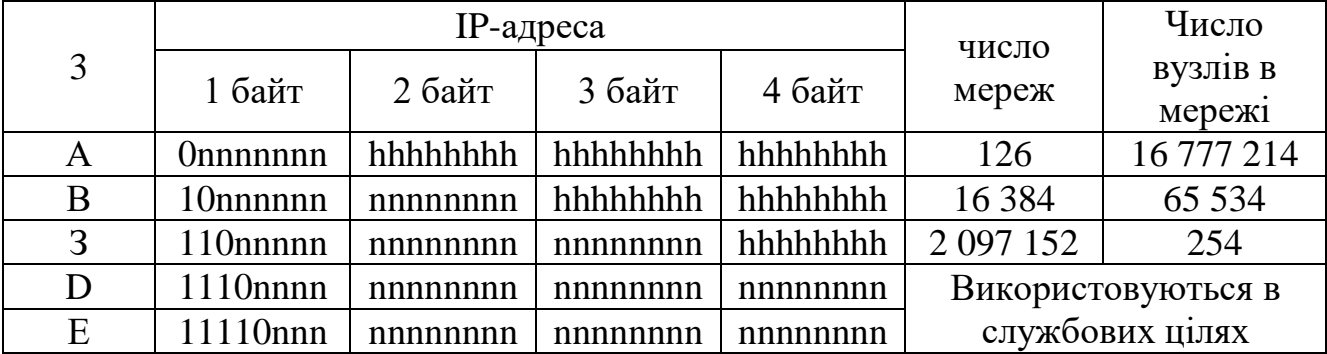

#### **Розбиття на класи IP-адрес**

Використовуються в роботі адреси класів А, В, і С, класи D і E є службовими.

В даний час поширена форма завдання префікса у вигляді маски мережі. Маска являє собою 32-бітове число, яке формується подібно IP-адресою, у якого старші біти, в IP-адресу вказують номер мережі, мають одиничне значення, молодші (в IP-адресу вказують номер комп'ютера) - нульові. Зліва від ненульового байта маски можуть бути тільки значення 255 (всі одиниці в двійковому поданні числа), правіше байта, значення якого менше 255, - тільки нулі.

Розподіл на мережі носить адміністративний характер - адреси мереж, що входять в глобальну мережу Інтернет, розподіляються централізовано організацією Internet NIC (Internet Network Information Center). Розподіл мереж на підмережі може здійснюватися власником адреси мережі довільно. При використанні масок технічна грань між мережами і підмережами практично стирається. Для приватних мереж, які пов'язані маршрутизаторами з глобальною мережею, виділені спеціальні адреси мереж:

Клас А: 10.0.0.0 (1 мережу).

Клас В: 172.16.0.0-172.31.0.0 (16 мереж).

Клас С: 192.168.0.0-192.168.255.0 (256 мереж).

У більшості ЛВС використовуються адреси класу С. Найчастіше це адреса 192.168.0.0. Використовувана маска визначає кількість комп'ютерів в мережі. У таблиці 2 показаний взаємозв'язок маски мережі і максимально можливої кількості вузлів в мережі класу С для відповідної маски.

Адреси, в яких хост частина має нульове значення (тобто в двійковому поданні всі нулі) і максимальне значення (тобто в двійковому поданні все одиниці) не можуть призначатися вузлам мережі, тому що використовуються в службових цілях.

Таблиця 2.

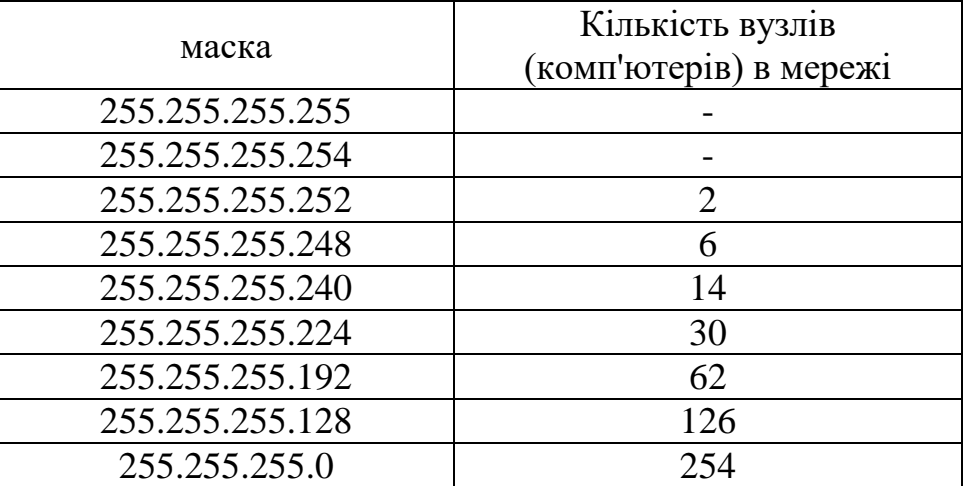

### Довжина маски і кількість вузлів мережі

В цьому випадку при використанні маски 255.255.255.0 в мережі може бути до 254 вузлів (комп'ютерів, маршрутизаторів, мережевих принтерів і т.д.), що для більшості організацій цілком достатньо.

При посилці IP-дейтаграми вузол порівнює (логічна операція «виключне АБО») IP-адресу призначення зі своєю IP-адресою і на результат накладає (логічне «І») маску підмережі. Нульове значення результату цієї операції вказує на необхідність передачі пакета маршрутизатору. Нульовий результат означає, що адресат належить до тієї ж мережі, що і джерело інформації і IP-дейтаграмма вирушає з фізичною адресою вузла.

IP-адреси і маски призначаються вузлам при їх конфігуруванні вручну (системним адміністратором) або автоматично. Для автоматичного розподілу IPадрес найчастіше використовують DHCP-сервер. Ручне призначення адрес вимагає уваги - неправильне призначення адрес і масок призводить до неможливості зв'язку по IP. З точки зору захисту від несанкціонованого доступу ручне призначення адрес має свої переваги.

DHCP (Dynamic Host Configuration Protocol) - протокол, який забезпечує автоматичне динамічне призначення IP-адрес і масок підмереж для вузлів-клієнтів DHCP-сервера. Адреси знову підключаються до мережі вузлів, призначаються автоматично з області адрес (пулу), виділених DHCP-сервера, після закінчення роботи вузла його адреса повертається в пул і надалі може призначатися для іншого вузла. Застосування DHCP полегшує роботу з IP-адресами для вузлів і може знімати проблему дефіциту IP-адрес (не всі клієнти одночасно працюють в мережі).

Символьні адреси або імена легше запам'ятовуються людьми, тому що зазвичай несуть функціональне (смислове) навантаження. У символьних іменах вкрай небажано використовувати символи, що не входять в групу символів латиниці для англійської мови. Для локальних мереж символьне ім'я може мати коротку форму. Наприклад: A502c11, що може означати - «аудиторія 502 комп'ютер №11». Для роботи в крупних мережах символьне ім'я зазвичай має складну ієрархічну структуру, наприклад www.mustek.com. Крайній праворуч елемент «com» - ім'я домену верхнього рівня, яке відоме у всій глобальній мережі Інтернет. В якості домену може виступати ЛВС або ГВП, що складається з багатьох ЛВС. Ім'я домену верхнього рівня визначається за територіальним (ru - Росія, su - колишній СРСР, usa - США, uk - Англія і т.п.) або організаційним (com комерційна організація, org - некомерційна організація, edu - освітня, gov державна США і т.п.) принципом. Ім'я домену верхнього рівня реєструється в організації Internet NIC (http://www.intemic.net). Кожен домен верхнього рівня може містити довільне число вузлів і дочірніх доменів, кожен з вузлів і доменів має своє символічне ім'я, яке приєднується зліва через точку до імені батьківського домену.

Проблема встановлення відповідності між символьними і числовими складовими адресами вирішується спеціальною службою розпізнавання імен в мережі. Найбільш відомою з таких служб є служба Domain Name System (DNS), яка працює за рахунок зберігання на виділених для цієї мети комп'ютерах в мережі таблиць відповідності один одному символьних і числових номерів, що використовуються для переказу адрес з одного подання до іншого.

У сучасних мережах для адресації вузлів застосовуються, як правило, одночасно всі три схеми. Користувачі адресуються до комп'ютерів символьними іменами, які автоматично замінюються в переданих по мережі повідомленнях на складові числові адреси. Після доставки повідомлення в мережу призначення замість числової адреси може використовуватися апаратна адреса комп'ютера в мережі.

Іншим прикладом протоколу передачі даних є протокол IPX (від слів «Internetwork Packet Exchange», що означає «міжмережевий обмін пакетами») використовується в мережевому програмному забезпеченні фірми «Novell» і є реалізацією дейтаграм. Інший приклад - розроблений фірмою IBM протокол NETBIOS, який також отримав велику популярність, теж працює на рівні дейтаграм.

#### **1.6. Програмне забезпечення локальних мереж**

#### **1.6.1. Структура мережевої операційної системи**

До програмних компонентів мереж відносяться: операційні системи і мережеві додатки або мережеві служби. Мережева операційна система - це основа будь-якої обчислювальної мережі.

Мережева операційна система необхідна для управління потоками повідомлень між робочими станціями і серверами. Вона може дозволити будь-якої робочої станції працювати з розділяючим мережевим диском або принтером, які фізично не підключені до цієї станції.

У мережевій операційній системі окремого комп'ютера можна виділити декілька частин:

1. Засоби управління локальними ресурсами комп'ютера, до яких відносяться: функції розподілу оперативної пам'яті між процесами, планування та диспетчеризації процесів, управління процесорами в мультипроцесорних

машинах, управління периферійними пристроями та інші функції управління ресурсами локальних ОС.

2. Засоби надання власних ресурсів і послуг в загальне користування серверна частина ОС (сервер). Ці кошти забезпечують, наприклад, блокування файлів і записів, що необхідно для їх спільного використання; ведення довідників імен мережевих ресурсів; обробку запитів віддаленого доступу до власної файлової системи і бази даних; управління чергами запитів віддалених користувачів до своїх периферійних пристроїв.

3. Засоби запиту доступу до віддалених ресурсів і послуг і їх використання клієнтська частина ОС. Ця частина виконує розпізнавання і перенаправлення в мережу запитів до віддалених ресурсів від додатків і користувачів, при цьому запит поступає від програми в локальній формі, а передається в мережу в іншій формі, що відповідає вимогам сервера. Клієнтська частина також здійснює прийом відповідей від серверів і перетворення їх в локальний формат, так що для додатку виконання локальних і віддалених запитів невиразно.

4. Комунікаційні засоби ОС, за допомогою яких відбувається обмін повідомленнями в мережі. Ця частина забезпечує адресацію і буферизацію повідомлень, вибір маршруту передачі повідомлення по мережі, надійність передачі і т.п., тобто є засобом транспортування повідомлень.

Залежно від функцій, покладених на конкретний комп'ютер, в його операційній системі може бути відсутнім або клієнтська, або серверна частини.

# **1.6.2. Мережеві операційні системи**

#### *ОС Unix*

UNIX є дуже потужною, гнучкою і динамічною операційною системою, яка в змозі обробляти практично будь-яке запропоноване користувачем завдання. Володіє широким набором пропонованих засобів, за допомогою яких можна вирішити більшість проблем, що виникають при роботі з інформаційними технологіями. До переваг UNIX відносяться потужність роботи, стабільність і надійність, повна автоматизація, а також підтримка безлічі мов програмування.

Ця операційна система пропонує оптимальні рішення для роботи з Internet, включаючи доступ до ресурсів Web, Telnet, FTP, баз даних і т.п. Оскільки система UNIX створювалася спеціально для обробки великих масивів даних і повної інтеграції з мережевим середовищем, вона майже завжди перевершує за швидкою

дією будь-яку іншу комбінацію апаратного і програмного забезпечення. Linux є версією UNIX, адаптовану для процесорів Intel.

#### *ОС NetWare фірми Novell*

Novell була однією з перших компаній, які почали створювати ЛВС. В якості файлового серверу в NetWare може використовуватися звичайний ПК, мережева ОС якого здійснює управління роботою ЛВС. Функції управління включають координацію робочих станцій і регулювання процесу поділу файлів і принтера в ЛВС. Мережеві файли всіх робочих станцій зберігаються на жорсткому диску файлового сервера, а не на дисках робочих станцій.

# *Мережеві ОС фірми Microsoft*

*Мережева ОС Windows NT*

Спочатку Windows NT існувала у двох версіях: Windows NT Advanced Server встановлювалася на серверах мережі NT, a Windows NT Workstation представляла собою потужну настільну операційну систему з функціональними можливостями.

Наступна версія Windows NT, призначена для використання на серверах, була перейменована в Windows NT Server. Висока продуктивність і покращена підтримка додатків зробили її однією з найбільш популярних операційних систем.

Windows NT 4.0 об'єднувала в собі поліпшену інтеграцію з Internet і корпоративними мережами, підвищену продуктивність, відмінну сумісність з іншими операційними системами компанії Microsoft.

#### *Сімейство програмних продуктів Microsoft Windows 2000 Server*

Сімейство програмних продуктів Windows 2000 Server - є наступним поколінням серії операційних систем Windows NT Server, в якому надійні, зручні для роботи в інтернеті служби каталогу, мережеві служби і служби додатків, об'єднані з потужним комплексним управлінням.

Windows 2000 Server - для серверів робочих груп і відділів. ¶Windows 2000 Advanced Server - для додатків і більш надійних серверів відділів. ¶Windows 2000 Datacenter Server - для найбільш відповідальних систем обробки даних.

#### *Сімейство програмних продуктів Windows Server 2003*

Сімейство програмних продуктів Windows Server 2003 є наступним поколінням серверних операційних систем Windows. Windows Server 2003 заснована на Windows 2000 Server. Вона є платформою високої продуктивності для підтримки зв'язаних додатків, мереж, і веб-служб XML для робочих груп, відділів і підприємств будь-якого розміру.

Склад Windows Server 2003:

1. Windows Server 2003 Standard Edition - це мережева операційна система для підприємств малого бізнесу та окремих підрозділів організації.

2. Windows Server 2003 Enterprise Edition призначена для задоволення загальних ІТ-потреб.

3. Windows Server 2003 Datacenter Edition призначена для вирішення відповідальних завдань, що вимагають дуже високого рівня масштабності, доступності та надійності.

4. Windows Server 2003 Web Edition - це операційна система для Webсерверів.

#### *Microsoft Windows Server 2008*

Windows Server 2008 - це операційна система нового покоління. В основу Windows Server 2008 покладена операційна система Windows Server 2003. Вона призначена для забезпечення користувачів найбільш продуктивною платформою, що дозволяє розширити функціональність додатків, мереж і веб-служб, від робочих груп до центрів даних. При спільному використанні клієнтських комп'ютерів Windows Vista і серверів під Windows Server 2008 значно підвищується продуктивність, надійність мережі.

#### **1.6.3. Концепції управління мережевими ресурсами.**

Ресурси локальної мережі - це все, чим володіють об'єднані в мережу комп'ютери. Мережеві ресурси можна розділити на три групи:

− апаратні ресурси - це, в першу чергу, периферійні пристрої комп'ютерів (принтери, дисководи різних видів та ін.);

− інформаційні ресурси - логічні диски, папки, файли, документи;

− програмні ресурси - встановлені на комп'ютерах програми.

У невеликих локальних мережах все комп'ютери можуть бути рівноправними за своїми мережевими функціями. Користувачі мають право вирішувати самостійно, які ресурси свого комп'ютера зробити загальнодоступними по мережі. У свою чергу, з кожного мережевого комп'ютера користувач може отримати доступ до загальних ресурсів інших комп'ютерів. Такі мережі називаються однорангові.

Однак у великих мережах з великим числом комп'ютерів виявляється доцільним виділяти один (або декілька) потужних комп'ютерів для обслуговування потреб мережі (зберігання і передачу даних, друк на мережному принтері). Такі виділені комп'ютери називають серверами. Як сервер зазвичай використовується високопродуктивний комп'ютер з великим ОЗУ і вінчестером великої ємності. Всі інші комп'ютери називаються клієнтами або робочими станціями.

Мережі з виділеним сервером називають ієрархічними, двохранговими або функціонально несиметричними, хоча частіше можна зустріти вказівку «мережу типу клієнт-сервер». Робота таких мереж будується на основі чіткого розподілу функцій клієнтів і серверів, що реалізується через різне програмне забезпечення, яке встановлюється на відповідних комп'ютерах.

Функції клієнта:

− надання користувачам інтерфейсу для формулювання запитів на мережеві ресурси;

− відправка запитів серверу;

− отримання відповідей від сервера, їх інтерпретація і подання користувачеві в доступній формі.

Функції сервера:

- − отримання від клієнтів запитів на мережеві ресурси;
- − з'ясування повноважень клієнта на виконання певного запиту;
- − виконання повноважних запитів клієнтів:
- − передача клієнтам результатів виконаних запитів.

І на сервері, і на клієнті повинна бути встановлена мережева ОС. Операційні системи на клієнті і сервері можуть бути різними (наприклад, на сервері - Windows NT, а на клієнті - Windows 95). Можуть бути відмінними за функціями модифікації однієї операційної системи (наприклад, Windows 2003 Server і Windows XP Professional).

Крім того, на сервері встановлюються спеціальні серверні програми для виконання специфічних функцій: наприклад, proxy-сервер для колективного доступу в Інтернет, або програма - поштовий сервер для зберігання електронних поштових скриньок клієнтів. А на комп'ютерах-клієнтах встановлюються відповідні клієнтські програми: браузер MS Internet Explorer для виходу в Інтернет або програма MS Outlook Express для роботи з електронною поштою.

До основних функцій мережевих ОС відносять управління каталогами та файлами; управління ресурсами; комунікаційні функції; захист від несанкціонованого доступу; забезпечення відмовостійкості; управління мережею.

Управління каталогами та файлами в мережах полягає в забезпеченні доступу до даних, фізично розташованих в інших вузлах мережі. Управління здійснюється за допомогою спеціальної мережевої файлової системи. Файлова система дозволяє звертатися до файлів шляхом застосування звичних для локальної роботи мовних засобів. При обміні файлами повинен бути забезпечений необхідний рівень конфіденційності обміну (секретності даних).

Управління ресурсами включає обслуговування запитів на надання ресурсів, доступних через мережу.

Комунікаційні функції забезпечують адресацію, буферизацію, вибір напрямку для руху даних в розгалуженій мережі (маршрутизацію), управління потоками даних та ін.

Захист від несанкціонованого доступу - важлива функція, що сприяє підтримці цілісності даних і їх конфіденційності. Засоби захисту можуть дозволяти доступ до певних даних тільки з деяких терміналів, в обумовлений час, певне число раз і т.п. У кожного користувача в офісній мережі можуть бути свої права доступу з обмеженням сукупності доступних директорій або списку можливих дій, наприклад, може бути заборонена зміна вмісту деяких файлів.

Відмовостійкість характеризується збереженням працездатності системи при впливі дестабілізуючих факторів. Відмовостійкість забезпечується застосуванням для серверів автономних джерел живлення, відображенням або дублюванням інформації в дискових накопичувачах. Під відображенням зазвичай розуміють наявність у системі двох копій даних, розташованих на різних дисках, але підключених до одного контролера. Дублювання відрізняється тим, що для кожного з дисків з копіями використовуються різні контролери. Очевидно, що дублювання більш надійне. Подальше підвищення відмовостійкості пов'язано з дублюванням серверів, що, однак, вимагає додаткових витрат на придбання обладнання.

Управління мережею пов'язане із застосуванням відповідних протоколів управління. Програмне забезпечення управління мережею зазвичай складається з менеджерів і агентів. Менеджером називається програма, що виробляє мережеві команди. Агенти представляють собою програми, розташовані в різних вузлах мережі. Вони виконують команди менеджерів, стежать за станом вузлів, збирають інформацію про параметри їх функціонування, сигналізують про події, що відбуваються, фіксують аномалії, стежать за передачею даних, забезпечують захист

від вірусів. Агенти з достатнім ступенем інтелектуальності можуть брати участь у відновленні інформації після збоїв, в коригуванні параметрів управління і т.п.

Програмне забезпечення мережевих ОС розподілено по вузлах мережі. Є ядро ОС, яке виконує більшість з охарактеризованих вище функцій, додаткові програми (служби), орієнтовані на реалізацію протоколів верхніх рівнів, виконання специфічних функцій для комутаційних серверів, організацію розподілених обчислень і т.п. До мережного програмного забезпечення відносять також драйвери мережевих плат. Для кожного типу локальних мереж розроблені різні типи плат і драйверів, всередині кожного типу локальної мережі може бути багато різновидів плат з різними характеристиками інтелектуальності, швидкості, об'єму буферної пам'яті.

В даний час найбільшого поширення набули мережні ОС двох сімейств: UNIX (Linux, FreeBSD, OpenBSD, NetBSD, Sun Solaris, HP-UX та ін.) І Windows (Windows NT / ME / 2000 / XP).

ОС UNIX застосовують переважно в глобальних і в великих корпоративних мережах, оскільки ця система характеризується високою надійністю і захищеністю, можливістю легкого масштабування мережі.

ОС Windows використовують зазвичай в невеликих і середніх за масштабами мережах - через простоту призначеного для користувача інтерфейсу, а також можливості оперативно локалізувати, знову з'являються версії ОС - тобто перевести інтерфейс цих програмних продуктів на мови багатьох країнспоживачів.

#### **1.6.4. Налаштування параметрів підключення**

Для підключення комп'ютера до локальної мережі необхідно встановити мережевий адаптер і інсталювати необхідні драйвери. Далі необхідно налаштувати мережевий адаптер для роботи в локальній мережі. Мінімальне налаштування залежить від вказування параметрів IP-адреси комп'ютера користувача. Найпростіший спосіб - скористатися послугами DHCP-сервера. Налаштування параметрів IP-адреси виконується у вікні властивостей підключення. Для того щоб відкрити вікно властивостей підключення по локальній мережі необхідно в меню «Пуск» вибрати пункт «Підключення» і зробити клацання лівою кнопкою миші на рядку «Показати всі підключення». У вікні (рис. 22) «Мережеві підключення» зробити клацання правою кнопкою миші на тому підключенні, яке потребує налаштування і в контекстному меню вибрати рядок «Властивості».

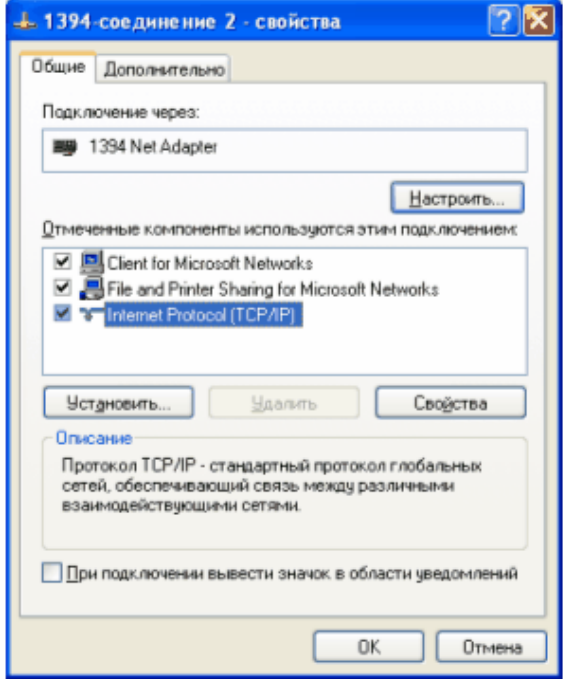

Рис. 22. Вікно властивостей мережевого підключення

У вікні властивостей (рис. 23) вказується яке мережеве обладнання задіяно для даного підключення і які програмні кошти йому необхідні для виконання завдань, що вирішуються користувачем.

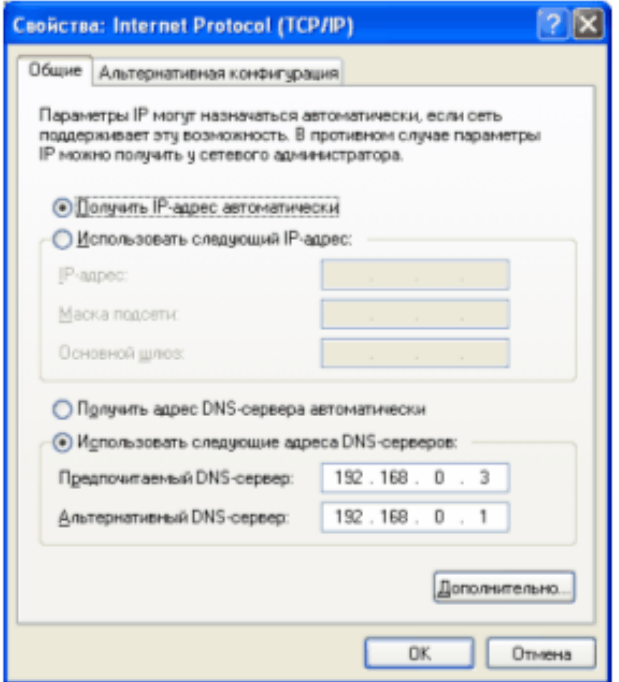

Рис. 23. Вікно властивостей протоколу TCP/IP

У зазначеному вікні при натисканні кнопки «Налаштування» надаються можливості по налаштуванню мережевого адаптера. У розділі опису компонентів перераховані встановлені для даного мережевого адаптера програмні компоненти. «Client for Microsoft Networks» дозволяє користувачеві, який працює на локальному комп'ютері отримувати доступ до мережевих ресурсів (за умови дотримання прав доступу). «File and Printer Sharing for Microsoft Networks» навпаки надає можливість іншим користувачам мережі працювати з ресурсами Вашого комп'ютера. Якщо в локальній мережі, до якої підключений Ваш комп'ютер, немає комп'ютерів, що працюють під управлінням інших операційних систем, цього цілком достатньо. Зазвичай ці компоненти встановлюються і налаштовуються ОС Windows XP автоматично.

Протокол TCP / IP також встановлюється автоматично, але вимагає настройки відповідно до правил, прийнятих в конкретній локальної мережі. Для настройки протоколу TCP / IP необхідно вибрати відповідний рядок в розділі компонентів і натиснути кнопку «Властивості». У вікні властивостей протоколу (рис. 23) при функціонуючому сервісі DHCP необхідно встановити перемикач в положення «Отримати IP-адресу автоматично».

Для більш стійкої і швидкої роботи в мережі бажано відмовитися від автоматичного отримання адреси DNS-сервера і встановити адреси вручну. Перед установкою адрес, їх значення необхідно дізнатися в адміністратора. Якщо даний комп'ютер входить до складу іншої мережі, параметри його «членства» в цій мережі налаштовуються на вкладці «Альтернативна конфігурація». Розширені можливості пошуку налаштування протоколу можна побачити, клацнувши на кнопці «Додатково». У вікні вкладки «Параметри IP», «DNS» і «WINS» показують відповідні налаштування. WINS (Windows Internet Name Service) забезпечує службу динамічних репликуючих баз даних, яка може реєструвати і вирішувати NetBIOS-імена, використовувані в мережі, в IP-адреси. Вкладка «Параметри» дозволяє встановити контроль мережевого трафіку (обміну) між комп'ютером.

Налаштування параметрів TCP / IP-протоколу може бути виконана вручну. Для цього необхідно у системного адміністратора дізнатися IP-адресу, виділену з Вашого комп'ютера, встановити перемикач в положення «Використовувати наступний IP-адреса» і вказати його значення вручну, після чого натиснути кнопку «ОК». Після установки IP-адреси комп'ютер вимагатиме перезавантаження.

Для перегляду стану мережевого підключення, необхідно клацнувши у вікні «Мережеві підключення» на сюжеті підключенні правою кнопкою вибрати в контекстному меню пункт «Стан». На вкладці «Загальні» вказується тривалість підключення з моменту останнього завантаження ОС, швидкість підключення і кількість оброблених пакетів. Натискання кнопки «Властивості» призводить до відкриття описаного вище вікна властивостей, кнопка «Відключити» припиняє функціонування даного підключення, але не знищує його налаштування. Натиснувши на вкладці «Подробиці», можна ініціалізувати підключення, натиснувши кнопку «Виправити» і переглянути деякі параметри адресації протоколу TCP / IP. Більш детально їх же можна побачити, натиснувши кнопку «Подробиці». У вікні «Деталі мережевого підключення» (рис. 24) відображається MAC-адресу мережевого адаптера (фізичну адресу) і деталі налаштування мережевих служб.

| Детали сетевого подключения     |                   |  |
|---------------------------------|-------------------|--|
| Дополнительные сведения о сети: |                   |  |
| Свойство                        | Значение          |  |
| Физический адрес                | 00-0D-61-2B-1F-FF |  |
| IP-agpec                        | 192168.0.6        |  |
| Маска подсети                   | 255 255 255.0     |  |
| Основной шлюз                   |                   |  |
| DNS-серверы                     | 192168.0.3        |  |
|                                 | 192.168.0.1       |  |
| WINS-cepsep                     |                   |  |

Рис. 24. Фрагмент вікна деталізації властивостей мережевого підключення

#### **1.6.5. Підключення мережевого принтера**

Доступ крім каталогів і дисків можна відкрити до периферійних пристроїв, наприклад, принтеру. Принципи відкриття доступу до пристрою аналогічні з відкриттям доступу до диска або каталогу.

Щоб зробити принтер Вашого комп'ютера загальним необхідно: натиснути кнопку «Пуск», відкрити каталог «Принтери і факси», правою кнопкою миші клацнути на принтері, який потрібно зробити загальним, і вибрати команду «Загальний доступ». На вкладці «Доступ» клацнути перемикач «Загальний ресурс» і ввести ім'я загального принтера.

Якщо принтер повинен спільно використовуватися різними платформами або операційними системами, натиснути кнопку «Додаткові драйвери», вибрати ті середовища і операційні системи, які будуть використовувати цей принтер, і

натиснути кнопку ОК, щоб встановити необхідні драйвери. Потім натиснути кнопку «ОК» або, якщо були встановлені додаткові драйвери, кнопку «Закрити».

Щоб підключитися до мережного принтера необхідно:

Натиснути кнопку «Пуск» і вибрати каталог «Принтери і факси» і клацнути значок «Установка принтера», щоб запустити майстер додавання принтерів KDE. У вікні Майстра установки принтера натиснути кнопку «Далі», в наступному вікні Майстра ... клацнути перемикач «Мережевий принтер» і знову натиснути кнопку «Далі». Потім клацнути на перемикачі «Підключитися до принтера або виконати огляд принтерів (кнопка «Далі»)» і на кнопці «Далі». У вікні вибрати один з доступних мережевих принтерів і знову натиснути кнопку «Далі». У наступному вікні вибрати використовувати чи ні принтер, що встановлюється за замовчуванням (при використанні принтера за замовчуванням всі друковані документи будуть відправлятися на новий принтер) і повторно натиснути кнопку «Далі». В останньому вікні натиснути кнопку «Готово».

У папці «Принтери і факси» з'явиться значок для цього принтера.

*Примітки.* Можливість підключення до принтера за його URL-адресою дозволяє підключатися до принтерів через Інтернет (при наявності дозволу на використання цих принтерів).

Якщо не вдається підключитися до принтера з використанням його URLадреси в загальному форматі, необхідно вивчити документацію по принтеру або звернутися до адміністратора мережі.

Також можна підключитися до принтера, перетягнувши його з папки «Принтери» сервера друку в папку «Принтери і факси» локального комп'ютера або клацнувши правою кнопкою миші його значок і вибравши команду «Підключитися».

Після підключення до спільного принтера по мережі можна використовувати його так само, як якби він був підключений до локального комп'ютера.

# **1.6.6. Підключення мережевого диска**

Підключення мережевого диска надає можливість працювати з підключеним диском, практично як з диском локального комп'ютера. Для підключення мережевого диска необхідно відкрити програму «Провідник» і в меню «Сервіс» вибрати команду «Підключити мережевий диск».

В поле «Папка» ввести шлях, на якому знаходиться загальний ресурс або натиснути кнопку «Огляд» і у вікні, вибрати комп'ютер і його ресурс, що підключається в якості диска локального комп'ютера. Якщо для підключення необхідний пароль, виводиться запрошення.

Примітки

Можна також натиснути правою кнопкою на значок «Мій комп'ютер» або «Мережеве оточення», а потім вибрати команду «Підключити мережевий диск».

Щоб мережевий диск підключався кожен раз при вході в систему, необхідно встановити прапорець «Відновлювати при вході в систему».

Мережеві диски доступні, тільки якщо доступний ведений комп'ютер.

Мережевому диску можна призначити іншу букву диска, відключивши диск, а потім при його підключенні вказавши нову букву диска.

# **2. Глобальні мережі та технології глобальних мереж**

#### **2.1. Глобальні мережі з комутацією каналів і пакетів**

Глобальні мережі Wide Area Networks (WAN), які відносяться до територіальних комп'ютерних мереж, призначені, як і локальні мережі для надання послуг, але значно більшій кількості користувачів, що знаходяться на великій території.

**Методи комутації.** У глобальних мережах існує три принципово різні схеми комутації:

- комутація каналів;
- комутація повідомлень
- комутація пакетів;

**Комутація каналів в глобальних мережах** - процес, який за запитом здійснює з'єднання двох або більше станцій даних і забезпечує монопольне використання каналу передачі даних до тих пір, поки не відбудеться роз'єднання. Комутація каналів має на увазі утворення безперервного складеного фізичного каналу з послідовно з'єднаних окремих канальних ділянок для прямої передачі даних між вузлами. Окремі канали з'єднуються між собою спеціальною апаратурою - комутаторами, які можуть встановлювати зв'язки між будь-якими кінцевими вузлами мережі.

**Комутація повідомлень в глобальних мережах** - процес пересилки даних, що включає прийом, зберігання, вибір вихідного напрямку і подальшу передачу повідомлень без порушення їх цілісності. Використовуються в тих випадках, коли не очікується негайної реакції на повідомлення. Повідомлення передаються між транзитними комп'ютерами мережі з тимчасовою буферизацією їх на дисках кожного комп'ютера. Повідомленнями називаються дані, об'єднані смисловим змістом, мають певну структуру і придатні для обробки, пересилання чи використання.

Джерелами повідомлень можуть бути голос, зображення, текст, дані. Для передачі звуку традиційно використовується телефон, зображень - телебачення, тексту - телеграф (телетайп), даних - обчислювальні мережі. Встановлення з'єднання між відправником і отримувачем з можливістю обміну повідомленнями без помітних тимчасових затримок характеризує режим роботи online. При істотних затримках із запам'ятовуванням інформації в проміжних вузлах маємо режим offline.

**Комутація пакетів в глобальних мережах** - це комутація повідомлень, які подаються у вигляді адресованих пакетів, коли канал передачі даних зайнятий лише під час передачі пакета і по її завершенню звільняється для передачі інших пакетів. Комутатори мережі, в ролі яких виступають шлюзи і маршрутизатори, приймають пакети від кінцевих вузлів і на підставі адресної інформації передають їх один одному, а в кінцевому підсумку станції призначення.

У глобальних мережах для передачі інформації застосовуються такі види комутації:

 комутація каналів (використовується при передачі аудіоінформації по звичайних телефонних лініях зв'язку;

 комутація повідомлень (застосовується в основному для передачі електронної пошти, в телеконференціях, електронних новинах);

 комутація пакетів (для передачі даних, в даний час використовується також для передачі аудіо - і відеоінформації).

Перевагою мереж комутації каналів є простота реалізації (утворення безперервного складеного фізичного каналу), а недоліком - низький коефіцієнт використання каналів, висока вартість передачі даних, підвищений час очікування інших користувачів.

При комутації повідомлень передача даних (повідомлення) здійснюється після звільнення каналу, поки воно не дійде до адресата.

Кожен сервер проводить прийом, перевірку, збірку, маршрутизацію і передачу повідомлення. До переваг можна віднести - зменшення вартості передачі даних. Недоліком даного способу є низька швидкість передачі інформації, неможливість ведення діалогу між користувачами.

Пакетна комутація має на увазі обмін невеликими пакетами (частина повідомлення) фіксованої структури, які не дають можливості утворення черг у вузлах комутації. Переваги: швидке з'єднання, надійність, ефективність використання мережі.

## **2.2. Структура і основні принципи побудови мережі Інтернет**

Internet - всесвітня інформаційна комп'ютерна мережа, що є об'єднанням безлічі регіональних комп'ютерних мереж і комп'ютерів, які обмінюють один з одним інформацією по каналах громадських телекомунікацій (виділеним телефонним аналоговим і цифровим лініям, оптичним каналам зв'язку і радіоканалами, в тому числі супутникових лініях зв'язку).

Інформація в Internet зберігається на серверах. Сервери мають свої адреси і управляються спеціалізованими програмами. Вони дозволяють пересилати пошту і файли, проводити пошук в базах даних і виконувати інші завдання.

Обмін інформацією між серверами мережі виконується по високошвидкісних каналах зв'язку (виділеним телефонним лініям, оптоволоконним і супутниковим каналам зв'язку). Доступ окремих користувачів до інформаційних ресурсів Internet зазвичай здійснюється через провайдера або корпоративну мережу.

Провайдер - постачальник мережевих послуг - особа або організація надають послуги з підключення до комп'ютерних мереж. Як провайдер виступає деяка організація, що має модемний пул для з'єднання з клієнтами і виходу у всесвітню мережу.

Основними осередками глобальної мережі є локальні обчислювальні мережі. Якщо деяка локальна мережа безпосередньо підключена до глобальної, то і кожна робоча станція цієї мережі може бути підключена до неї.

Існують також комп'ютери, які безпосередньо підключені до глобальної мережі. Вони називаються хост - комп'ютерами (host - господар). Хост - це будьякий комп'ютер, який є постійною частиною Internet, тобто з'єднаний по Internet протоколу з іншим хостом, який в свою чергу, з'єднаний з іншим, і так далі.

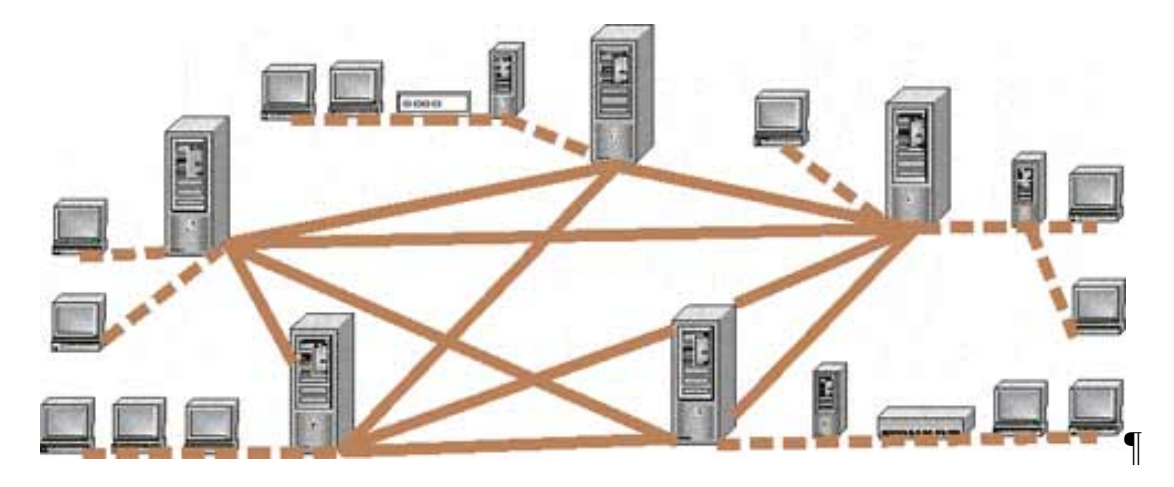

Рис. 25. Структура глобальної мережі Internet

Для під'єднання ліній зв'язку до комп'ютерів використовуються спеціальні електронні пристрої, які називаються мережевими платами, мережними адаптерами, модемами і т.д.

Практично всі послуги Internet побудовані на принципі клієнт-сервер. Вся інформація в Інтернет зберігається на серверах. Обмін інформацією між серверами здійснюється по високошвидкісних каналах зв'язку або магістралях. Сервери, об'єднані високошвидкісними магістралями, становлять базову частину мережі Інтернет.

Окремі користувачі підключаються до мережі через комп'ютери місцевих постачальників послуг Інтернету, Internet - провайдерів (Internet Service Provider - ISP), які мають постійне підключення до Інтернет. Регіональний провайдер, підключається до більш великого провайдеру національного масштабу, що має вузли в різних містах країни. Мережі національних провайдерів об'єднуються в мережі транснаціональних провайдерів або провайдерів першого рівня. Об'єднані мережі провайдерів першого рівня становлять глобальну мережу Internet.

Передача інформації в Інтернет забезпечується завдяки тому, що кожен комп'ютер в мережі має унікальну адресу (IP-адреса), а мережеві протоколи забезпечують взаємодію різнотипних комп'ютерів, що працюють під управлінням різних операційних систем.

В основному в Інтернет використовується сімейство мережевих протоколів (стек) TCP / IP. На канальному і фізичному рівні стек TCP / IP підтримує технологію Ethernet, FDDI і інші технології. Основою сімейства протоколів TCP / IP є мережевий рівень, представлений протоколом IP, а також різними протоколами маршрутизації. Цей рівень забезпечує переміщення пакетів в мережі

і управляє їх машрутізацією. Розмір пакета, параметри передачі, контроль цілісності здійснюється на транспортному рівні TCP.

Прикладний рівень об'єднує всі служби, які система надає користувачеві. До основних прикладних протоколів відносяться: протокол віддаленого доступу telnet, протокол передачі файлів FTP, протокол передачі гіпертексту HTTP, протоколи електронної пошти: SMTP, POP, IMAP, MIME.

# **2.3. Способи доступу до глобальних мереж Інтернет**

В даний час відомі наступні способи доступу в Інтернет:

1. Dial-Up (коли комп'ютер користувача підключається до серверу провайдера, використовуючи телефон) - комутований доступ по аналоговій телефонній мережі, швидкість передачі даних до 56 Кбіт / с.

2. DSL (Digital Subscriber Line) - сімейство цифрових абонентських ліній, призначених для організації доступу по аналоговій телефонній мережі, використовуючи кабельний модем. Ця технологія (ADSL, VDSL, HDSL, ISDL, SDSL, SHDSL, RADSL під загальною назвою xDSL) забезпечує високошвидкісне з'єднання до 50 Мбіт / с (фактична швидкість до 2 Мбіт / с). Основною перевагою технологій xDSL є можливість значно збільшити швидкість передачі даних по телефонних дротах без модернізації абонентської телефонної лінії. Користувач отримує доступ в мережу Інтернет із збереженням звичайної роботи телефонного зв'язку.

3. ISDN - комутований доступ по цифровій телефонній мережі. Головна особливість використання ISDN - це висока швидкість передачі інформації, в порівнянні з Dial-Up доступом. Швидкість передачі даних складає 64 Кбіт / с при використанні одного і 128 Кбіт / с, при використанні двох каналів зв'язку.

4. Доступ в Інтернет по виділених лініях (аналоговим і цифровим). Доступ по виділеній лінії - це такий спосіб підключення до Інтернету, коли комп'ютер користувача з'єднаний з сервером провайдера за допомогою кабелю (витої пари) і це з'єднання є постійним, тобто некомутованими, і в цьому головна відмінність від звичайного телефонного зв'язку. Швидкість передачі даних до 100 Мбіт / c.

5. Доступ в Інтернет по локальній мережі (Fast Ethernet). Підключення здійснюється за допомогою мережевої карти (10/100 Мбіт / с) зі швидкістю передачі даних до 1 Гбіт / с на магістральних ділянках і 100 Мбіт / сек для кінцевого користувача. Для підключення комп'ютера користувача до Інтернету в

квартиру підводиться окремий кабель (вита пара), при цьому телефонна лінія завжди вільна.

6. Супутниковий доступ в Інтернет або супутниковий Інтернет (DirecPC, Europe Online). Супутниковий доступ в Інтернет буває двох видів - асиметричний і симетричний:

обмін даними комп'ютера користувача із супутником двосторонній;

 запити від користувача передаються на сервер супутникового оператора через будь-яке доступне наземне підключення, а сервер передає дані користувачеві із супутника. Максимальна швидкість прийому даних до 52,5 Мбіт / с (реальна середня швидкість до 3 Мбіт / с).

7. Доступ в Інтернет з використанням каналів кабельної телевізійної мережі, швидкість прийому даних від 2 до 56 Мб / сек. Кабельний Інтернет ( «coax at a home»). В даний час відомі дві архітектури передачі даних -це симетрична і асиметрична архітектури. Крім того, існує два способи підключення: а) кабельний модем встановлюється окремо в кожній квартирі користувачів; б) кабельний модем встановлюється в будинку, де живе відразу декілька користувачів послуг Інтернету. Для підключення користувачів до загального кабельного модему використовується локальна мережа і встановлюється загальне для всіх устаткування Ethernet.

8. Бездротові технології останньої милі:

- WiFi;
- WiMax;
- RadioEthernet;
- MMDS;
- LMDS
- мобільний GPRS Інтернет;
- мобільний CDMA Internet.

Розглянемо докладніше бездротові технології останньої милі:

1. **WiFi**(Wireless Fidelity - точна бездротова передача даних) - технологія широкосмугового доступу до мережі Інтернет. Швидкість передачі інформації для кінцевого абонента може досягати 54 Мбіт / с. Радіус їх дії не перевищує 50 - 70 метрів. Бездротові точки доступу застосовуються в межах квартири або в громадських місцях великих міст. Маючи ноутбук або кишеньковий персональний комп'ютер з контролером Wi-Fi, відвідувачі кафе чи ресторану (в зоні покриття мережі Wi-Fi) можуть швидко з'єднатися з Інтернетом.

2. **WiMAX**(Worldwide Interoperability for Microwave Access), аналогічно WiFi - технологія широкосмугового доступу до Інтернет. WiMAX, на відміну від традиційних технологій радіодоступу, працює і на відбитому сигналі, поза прямою видимістю базової станції. Експерти вважають, що мобільні мережі WiMAX відкривають набагато цікавіші перспективи для користувачів, ніж фіксований WiMAX, призначений для корпоративних замовників. Інформацію можна передавати на відстані до 50 км зі швидкістю до 70 Мбіт / с. В даний час WiMAX частково задовольняє умовам мереж 4G, заснованих на пакетних протоколах передачі даних. До родини 4G відносять технології, які дозволяють передавати дані в стільникових мережах зі швидкістю вище 100 Мбіт / сек. і підвищеною якістю голосового зв'язку. Для передачі голосу в 4G передбачена технологія VoIP.

3. **RadioEthernet**- технологія широкосмугового доступу до Інтернет, забезпечує швидкість передачі даних від 1 до 11 Мбіт / с, яка ділиться між всіма активними користувачами. Для роботи RadioEthernet-каналу необхідна пряма видимість між антенами абонентських точок. Радіус дії до 30 км.

4. **MMDS**(Multichannel Multipoint Distribution System). Ці системи здатна обслуговувати територія в радіусі 50-60 км, при цьому пряма видимість передавача оператора є не обов'язковою. Середня гарантована швидкість передачі даних складає 500 Кбіт / с - 1 Мбіт / с, але можна забезпечити до 56 Мбіт / с на один канал.

5. **LMDS**(Local Multipoint Distribution System) - це стандарт стільникових мереж бездротової передачі інформації для фіксованих абонентів. Система будується за стільниковим принципом, одна базова станція дозволяє охопити район радіусом в декілька кілометрів (до 10 км) і підключити декілька тисяч абонентів. Самі БС об'єднуються один з одним високошвидкісними наземними каналами зв'язку або радіоканалами (RadioEthernet). Швидкість передачі даних до 45 Мбіт / c.

6. **Мобільний GPRS**- Інтернет. Для користування послугою «Мобільний Інтернет» за допомогою технології GPRS необхідно мати телефон з вбудованим GPRS - модемом і комп'ютером. Технологія GPRS забезпечує швидкість передачі даних до 114 Кбіт / с. При використанні технології GPRS тарифікується не на часі з'єднання з Інтернетом, а сумарний обсяг переданої та отриманої інформації. Ви зможете переглядати HTML-сторінки, перекачувати файли, працювати з електронною поштою і будь-якими іншими ресурсами Інтернет. Технологія GPRS - це удосконалення базової мережі GSM або протокол пакетної комутації для мереж стандарту GSM. EDGE є продовженням розвитку мереж GSM / GPRS. Технологія EDGE (покращений GPRS або EGPRS) забезпечує більш високу швидкість передачі даних в порівнянні з GPRS (швидкість до 200 Кбіт / сек). EDGE (2,

7. **Мобільний CDMA**- Internet. Мережа стандарту CDMA - це стаціонарний і мобільний зв'язок, а також швидкісний мобільний інтернет. Для користування послугою «Мобільний Інтернет» за допомогою технології CDMA необхідно мати телефон із вбудованим CDMA - модемом або CDMA модем і комп'ютер. Технологія CDMA забезпечує швидкість передачі даних до 153 Кбіт / с або до 2400 Кбіт / с - за технологією EV-DO Revision 0. У даний час технологія CDMA надає послуги мобільного зв'язку третього покоління. Технології мобільного зв'язку 3G (third generation - третє покоління) - набір послуг, який забезпечує як високошвидкісний мобільний доступ до мережі Інтернет, так і організовує відеотелефонний зв'язок і мобільне телебачення. Мобільний зв'язок третього покоління будується на основі пакетної передачі даних. Мережі третього покоління 3G працюють в діапазоні близько 2 ГГц, передаючи дані зі швидкістю до 14 Мбіт / с. Мережі третього покоління 3G реалізовані на різних технологіях, заснованих на наступних стандартах: W-CDMA (Wideband Code Division Multiple Access) і його європейському варіанті - UMTS (Universal Mobile Telecommunication System), який є приймачем GSM / GPRS / EDGE; CDMA2000 1X, що є модифікацією стандарту CDMA; китайським варіантом - TD-CDMA / TD-SCDMA.

Слід зазначити, то в даний час для «останніх метрів» доступу в Internet застосовуються технології Home PNA (HPNA) і HomePlug. Доступ в Інтернет по виділених лініях Home PNA або HPNA (телефонних лініях) і доступ через побутову електричну мережу напругою 220 вольт (HomePlug, Plug - це штепсель).

Зазвичай доступ до Інтернету по виділеним лініям Home PNA і HomePlug комбінується з такими методами доступу як DSL, WiFi, і іншими, тобто для «останніх метрів» доступу застосовуються технології Home PNA і HomePlug, а в якості «останньої милі» доступу використовуються DSL, WiFi і інші технології.

Швидкість передачі даних HPNA 1.0 складає 1 Мбіт / с, а відстань між найбільш віддаленими вузлами не перевищує 150 метрів. Специфікація HomePNA 2.0 забезпечує доступ зі швидкістю до 10 Мбіт / с і відстань до 350 м.

Технологія Home PNA застосовується в основному для організації домашньої мережі за допомогою мережевих адаптерів. Підключення до глобальної мережі можна здійснити за допомогою роутера через мережі загального доступу. Крім того, технологія HPNA призначена для організації колективного доступу в Інтернет (наприклад, для підключення житлового будинку або під'їзду будинку до Інтернет по існуючій телефонній проводці). Телефонну лінію при цьому можна використовувати для ведення переговорів.

Стандарт HomePlug 1.0 доступ до Інтернет через побутову електричну мережу підтримує швидкість передачі до 14 Мбіт / с. максимальна протяжність між вузлами до 300 м. Компанія Renesas, випустила модем у вигляді штепсельної вилки для передачі даних по високовольтних електромережах.

Технологія PLС (Power Line Communication) дозволяє передавати дані по високовольтних лініях електропередач, без додаткових ліній зв'язку. Комп'ютер підключається до електричної мережі і виходить в Інтернет через одну і ту ж розетку. Для підключення до домашньої мережі не потрібно ніяких додаткових кабелів. До домашньої мережі можна підключити різне устаткування: комп'ютери, телефони, охоронну сигналізацію, холодильники і т.д.

# **2.4. Адресація в глобальній мережі Інтернет**

Основним протоколом мережі Інтернет є мережевий протокол TCP / IP. Кожен комп'ютер, в мережі TCP / IP (підключений до мережі Інтернет), має свою унікальну IP-адресу або IP - номер. Адреси в Інтернеті можуть бути представлені як послідовністю цифр, так і ім'ям, побудованим за певними правилами. Комп'ютери при пересилці інформації використовують цифрові адреси, а користувачі в роботі з Інтернетом використовують в основному імена.

Цифрові адреси в Інтернеті складаються з чотирьох чисел, кожне з яких не перевищує двохсот п'ятдесяти шести. Під час запису числа відокремлюються точками, наприклад: 195.63.77.21. Такий спосіб нумерації дозволяє мати в мережі більше чотирьох мільярдів комп'ютерів.

Для окремого комп'ютера або локальної мережі, які вперше підключаються до мережі Інтернет, спеціальна організація, що займається адмініструванням доменних імен, привласнює IP - номери.

Спочатку в мережі Internet застосовувалися IP - номери, але коли кількість комп'ютерів в мережі стало більше ніж 1000, то був прийнятий метод зв'язку імен і IP - номерів, який називається сервер імені домена (Domain Name Server, DNS). Сервер DNS підтримує список імен локальних мереж і комп'ютерів та відповідних їм IP - номерів.

В Інтернеті застосовується так звана доменна система імен. Кожен рівень в такій системі називається доменом. Типове ім'я домена складається з декількох частин, розташованих в певному порядку і між якими ставлять крапку. Домени відокремлюються один від одного крапками, наприклад: [www.lessons-tva.info](http://lessons-tva.info/) або yyy.zzz.ua.

В Інтернеті доменна система імен використовує принцип послідовних уточнень також як і в звичайних поштових адресах - країна, місто, вулиця і будинок, в який слід доставити лист.

Домен верхнього рівня розташовується в імені правіше, а домен нижнього рівня - лівіше. У нашому прикладі домени верхнього рівня info і ua вказують на те, що мова йде про приналежність сайту www.lessons-tva.info до тематичного домену верхнього рівня info, а сайту yyy.zzz.ua до української (ua) частини Інтернету. Але в Україні безліч користувачів Інтернету, і наступний рівень визначає організацію, якій належить дана адреса. У нашому випадку це компанія zzz.

Інтернет-адреса цієї компанії - zzz.ua. Всі комп'ютери, підключені до Інтернету в цій компанії, об'єднуються в групу, що має таку адресу. Ім'я окремого комп'ютера або мережі кожна компанія вибирає для себе самостійно, а потім реєструє його в тій організації Інтернет, яка забезпечує підключення.

Це ім'я в межах домена верхнього рівня має бути унікальним. Далі слід ім'я хоста yyy, таким чином, повне ім'я домену третього рівня: yyy.zzz.ua. В імені може бути будь-яке число доменів, але найчастіше використовуються імена з кількістю доменів від трьох до п'яти.

Доменна система освіти адрес гарантує, що у всьому Інтернеті більше не знайдеться іншого комп'ютера з такою ж адресою. Для доменів нижніх рівнів можна використовувати будь-які адреси, але для доменів самого верхнього рівня існує угода.

В системі адрес Інтернету прийняті домени, представлені географічними регіонами. Вони мають ім'я, що складається з двох літер, наприклад:

- Україна ua;
- Франція fr;
- Канада са;
- $\blacksquare$  США us:
- $Pocis ru$ .

Існують і домени, розділені за тематичними ознаками, наприклад:

1. Навчальні заклади - edu.

2. Урядові установи - gov.

3. Комерційні організації - com.

Останнім часом додані нові зони, наприклад: biz, info, in, .cn і так далі.

При роботі в Internet використовуються не доменні імена, а універсальні покажчики ресурсів, звані URL (Universal Resource Locator). URL - це адреса будьякого ресурсу (документа, файлу) в Internet, він вказує, за допомогою якого протоколу слід до нього звертатися, яку програму слід запустити на сервері і до якого конкретного файлу слід звернутися на сервері. Загальний вигляд URL: протокол: // хост-комп'ютер / ім'я файлу (наприклад: [http://www.lessons](http://www.lessons-tva.info/book.html))[tva.info/book.html\).](http://www.lessons-tva.info/book.html))

Реєстрація домену здійснюється в обраній користувачем зоні ua, ru, com, net, info і так далі. Залежно від призначення сайту вибирається його зона реєстрації. Для реєстрації сайту бажано вибрати домен другого рівня, наприклад [lessons](http://www.lessons-tva.info/)[tva.info,](http://www.lessons-tva.info/) хоча можна працювати і з доменом третього рівня.

Домен другого рівня реєструється у реєстратора - організації що займається адмініструванням доменних імен, наприклад: [http://www.imhoster.net/domain.htm.](http://www.imhoster.net/domain.htm) Домен третього рівня отримується, як правило, разом з хостингом у хостинговій компанії. Ім'я сайту вибирають, виходячи з виду діяльності, назви компанії або прізвища власника сайту.

#### **2.5. Прикладні програми перегляду Web-сторінок**

Суть системи World Wide Web (WWW) полягає в застосуванні гіпертекстової моделі до інформаційних ресурсів, розподіленим у глобальній мережі. WWW один з видів сервісу Інтернет. WWW надає можливість роботи з документами, в яких об'єднані текст, графічні зображення, звуки, анімація, що значно полегшує сприйняття інформації. Гіпертекстові документи (Web-сторінки) створюються за допомогою спеціальної мови розмітки гіпертексту HTML (Hyper Text Markup Language).

Система WWW працює за принципом клієнт-сервер. Клієнт - це інтерпретатор HTML, спеціальна програму перегляду, звана WWW-браузер (WWW-browser). WWW-браузер - це прикладна програма, яка взаємодіє із системою WWW, отримує витребувані документи, інтерпретує дані і відображає зміст документів на екрані. Програма клієнт забезпечує доступ практично до всіх інформаційних ресурсів Інтернет, які зберігаються на серверах.

Для роботи з системою WWW необхідно встановити на своєму комп'ютері одну з програм перегляду Web-сторінок, наприклад, Internet Explorer, Mozilla Firefox, MyIE Web Browser, Opera і т.д. Більшість браузерів надають доступ до інших серверів Інтернету: до FTP-серверів, Gopher-серверів і серверів телеконференцій UseNet.

# **Оглядач Internet Explorer**

Програма Internet Explorer встановлюється разом з інсталяцією Windows і на робочому столі з'являється значок оглядача Internet Explorer. Цей значок може використовуватися для запуску програми Internet Explorer. Після запуску програми перегляду Web-сторінок Internet Explorer на екрані з'явиться вікно оглядача.

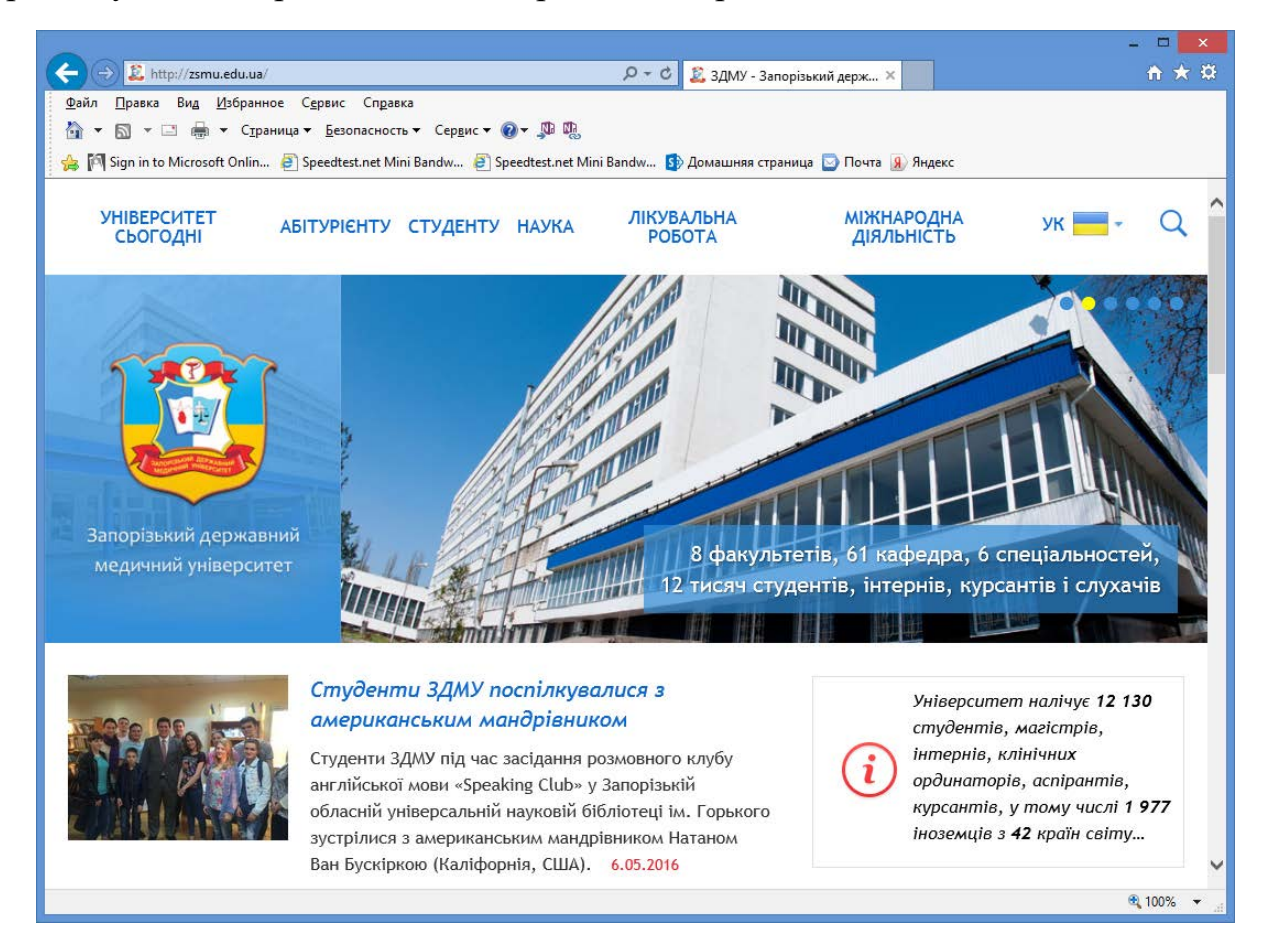

Рис. 26. Вікно програми оглядача Internet Explorer

Вікно програми перегляду або оглядача Internet Explorer містить:

- рядок меню;
- три панелі інструментів: Звичайні кнопки, Адресна рядок, Посилання;
- рядок стану.

Панель Звичайні кнопки містить всі основні кнопки управління оглядачем. Панелі Адреса і Посилання використовуються для вказівки адреси завантажується Web-сторінки.

Рядок стану, що знаходиться в нижній частині вікна, містить повідомлення про стан Web-сторінки. Індикатор процесу в правій частині рядка стану відображає процес завантаження файлу. У рядку стану також знаходиться індикатор, який показує встановлений рівень безпеки завантажуваних Webсторінок.

Для переходу на Web-сторінки можна використовувати:

- гіперпосилання, що містяться у відкритій сторінці;
- панель Адреса, на якій вводиться адреса необхідної Web-сторінки;
- панелі Посилання та уподобань.

#### **Використання гіперпосилань**

Кожна Web-сторінка містить посилання на інші сторінки. Найбільш простим способом переходу від однієї Web-сторінки до іншої є перехід за допомогою маніпулятора миша. Для переходу на інші сторінки можна використовувати меню навігація, текстові гіперпосилання, графічні гіперпосилання.

Звичайно текстові гіперпосилання підкреслені, тому їх легко можна знайти. Текстові посилання до тих сторінок, які ви вже відвідали, змінює свій колір. Складніше визначити графічні гіперпосилання. Якщо при установці курсора на зображення він набирає вигляду долоні з вказує перстом, то це гіперпосилання.

При натисканні на посилання зазначена в ній Web-сторінка за замовчуванням відкривається в поточному вікні оглядача. Але її можна відкрити і в новому вікні. Для цього встановіть курсор на посилання, натисніть праву кнопку миші і з контекстного меню виберіть команду Відкрити в новому вікні.

#### **Використання адреси Web-сторінки**

Для здійснення переходу на Web-сторінку можна використовувати її адреси, який починається з назви протоколу. Потім слідує ім'я домена і розташування файлу відносно домена. За замовчуванням панель Адреса знаходиться під основною панеллю інструментів оглядача.

Коли ви вводите адресу в розташованому на цій панелі списку та натискаєте клавішу Enter або кнопку Перехід, оглядач відкриває Web-сторінку, адресу якої ви вказали. Всі адреси, які ви раніше вводили на панелі Адреса, зберігаються у списку, і ви можете їх вибрати з цього списку у міру потреби.

В панель Адреса можна вводити URL сторінки безпосередньо з клавіатури. При введенні адреси ви можете не вводити початкову частину адреси http: // www, так як оглядач додасть її сам.

#### **Використання папок Посилання та уподобань для переходу на Web-сторінки**

Спочатку в папках Посилання та уподобань треба зберегти адреси відібраних Вами Web-сторінок. Необхідно відзначити, що папка Посилання є вкладеною в папку Вибране. Для збереження адреси відкритої Web-сторінки необхідно клацнути мишею на меню Избранное і вибрати команду Додати в Вибране.

Відкриється вікно діалогу Додавання до вибраного, в якому необхідно вибрати папку для збереження адреси (у тому числі і папку Посилання). Після цього для переходу на необхідну сторінку клацніть на меню Избранное і виберіть в папках потрібну адресу Web-сторінки, оглядач відкриває Web-сторінку, адреса якої ви вказали.

#### **Переміщення по Web-сторінці**

Якщо вас не задовольняє швидкість завантаження Web-сторінок, ви можете скасувати висновок графічної інформації.

Для цього виконайте такі дії:

- 1. Виконайте команду Властивості оглядача меню Сервіс.
- 2. У діалоговому вікні Властивості оглядача перейдіть на вкладку Додатково.
- 3. У розділі Мультимедіа зніміть прапорець Відображати малюнки.

#### **Зміна виду кодування Web-сторінки**

Якщо вид кодування сторінки не збігається зі встановленим кодуванням в браузері, ви побачите безглуздий набір символів, то встановіть необхідний вид кодування за допомогою команди Вид / Кодування. Найбільш поширеними видами кодування російськомовного тексту є Кирилиця (КОІ8) і Кирилиця (Windows).

#### **Збереження Web-сторінки і її фрагментів**

Web-сторінка складається з HTML-документа та інших файлів, які використовуються для оформлення сторінки. За допомогою оглядача Internet Explorer ви можете зберегти як всю сторінку цілком, так і окремі її фрагменти.

#### **Збереження Web-сторінки**

Для збереження Web-сторінки виконайте наступні дії:

1. Виберіть команду Файл / Зберегти як, відкриється діалогове вікно Збереження веб-сторінки.

2. Виберіть папку і задайте ім'я створюваного файлу.

3. В поле Тип файлу вкажіть тип даних, що зберігається:

 веб-сторінка, повністю - застосовується для збереження всієї сторінки цілком;

 веб-архів, один файл - вся Web-сторінка збережеться у вигляді одного файлу;

 веб-сторінка, тільки HTML - використовується для збереження лише HTML-документа без малюнків та інших файлів;

 текстовий файл - для збереження Web-сторінки в звичайному текстовому форматі.

4. Натисніть кнопку Зберегти.

#### **Збереження фрагментів тексту і малюнків Web-сторінки**

Для збереження фрагмента тексту виділіть його і натисніть праву кнопку миші. Відкриється контекстне меню, з якого виберіть команду Копіювати, фрагмент збережеться в тимчасовому буфері обміну Windows. Тепер його можна вставити, наприклад, в документ Word.

Для копіювання малюнка з Web-сторінки встановіть курсор на малюнок, і натисніть праву кнопку миші. Потім з контекстного меню виберіть команду «Копіювати зображення».

Малюнок можна зберегти у вигляді окремого файлу. Для цього з контекстного меню малюнка виконайте команду «Зберегти зображення як». При збереженні малюнка ви можете вибрати тип файлу, що співпадає з типом малюнка, або зберегти малюнок у форматі bmp.

# **СЛОВНИК ТЕРМІНІВ**

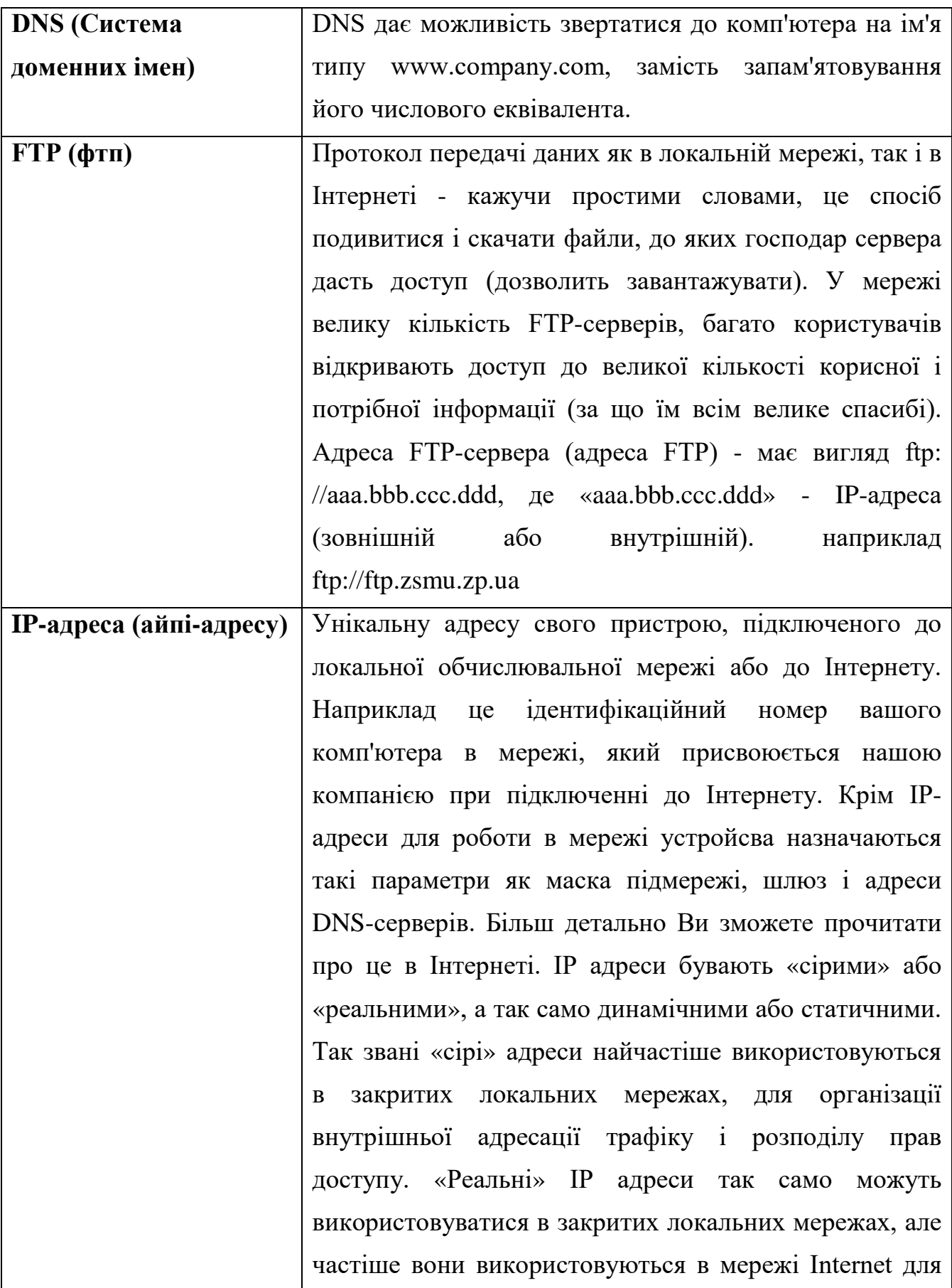

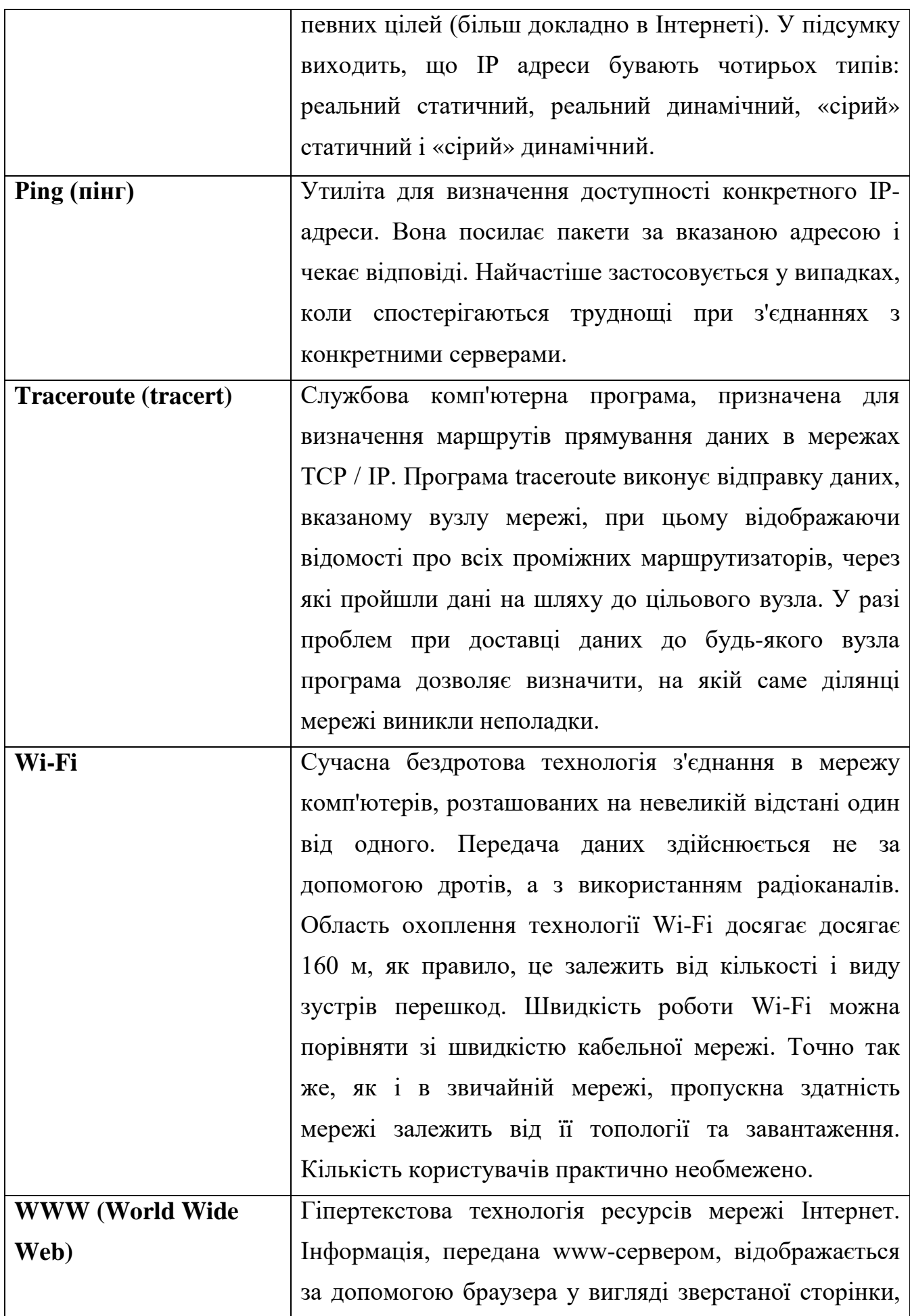

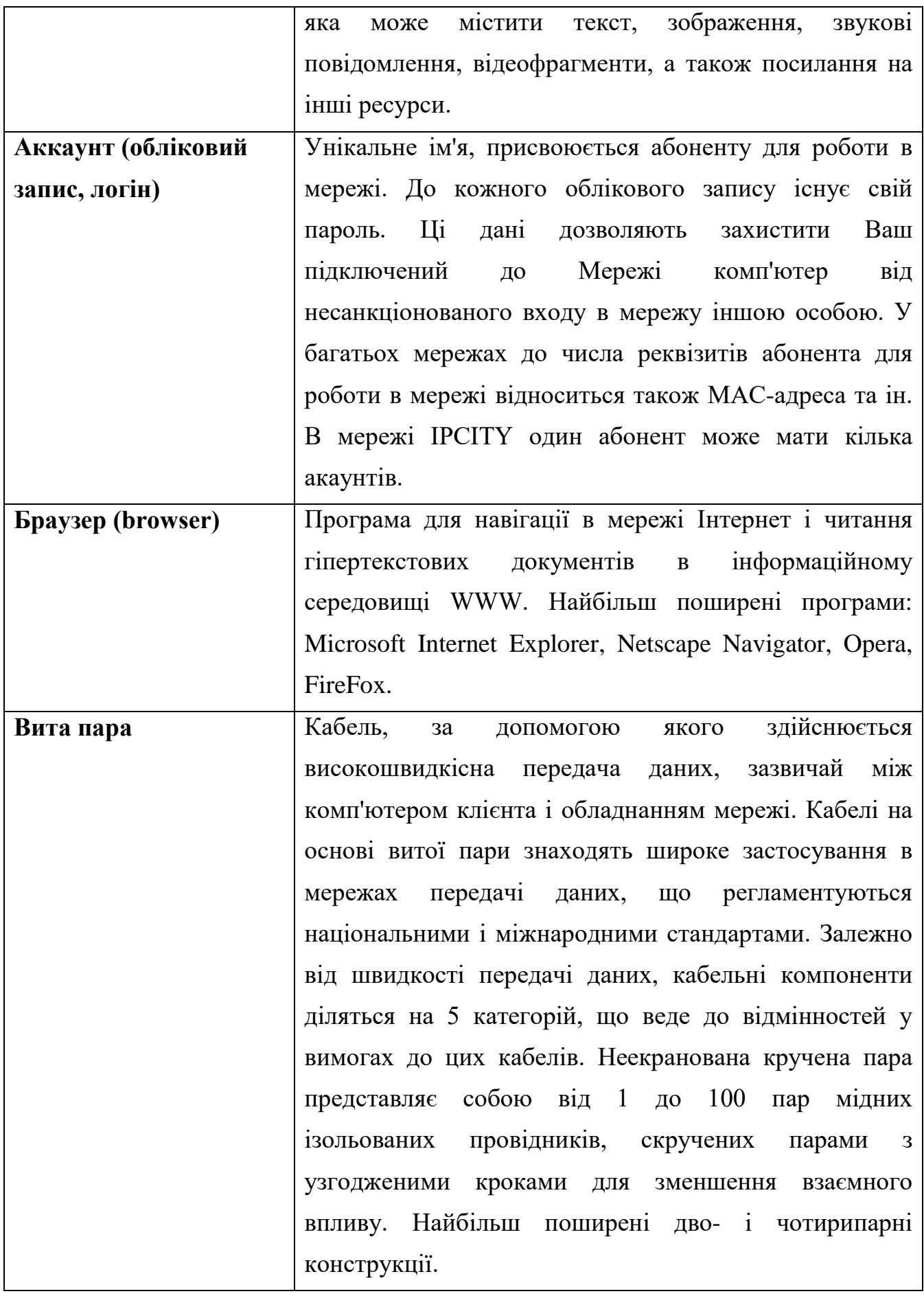

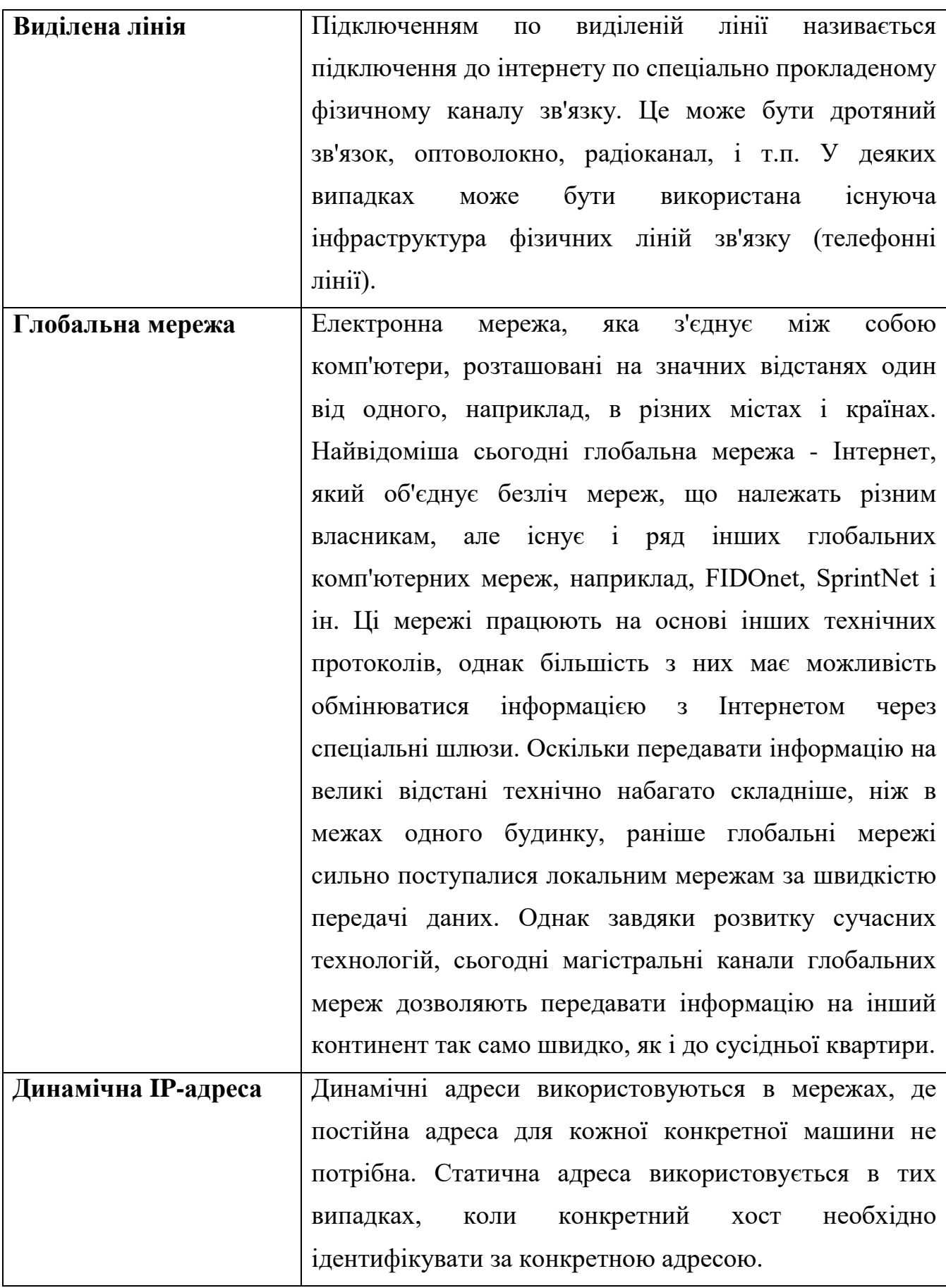

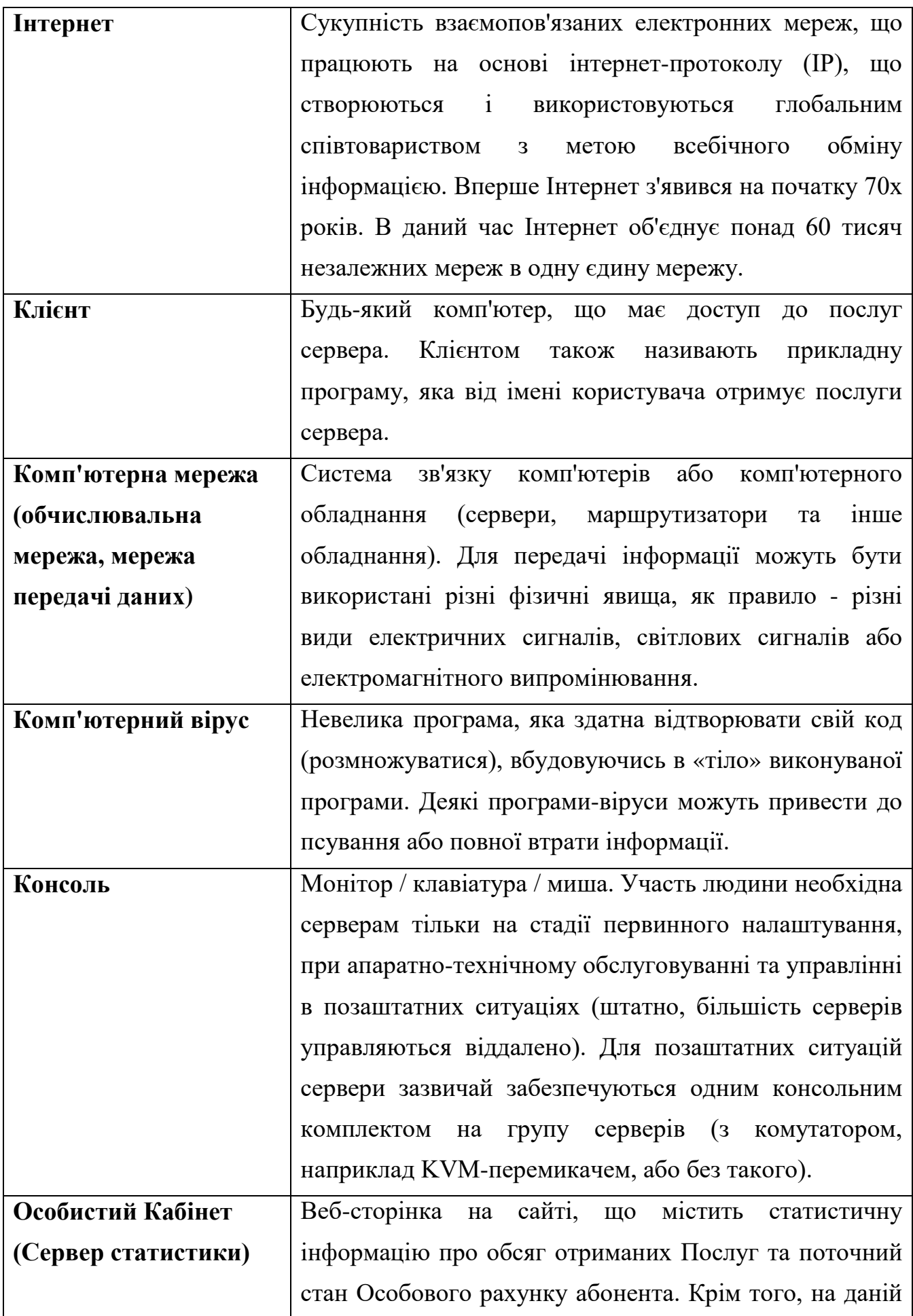

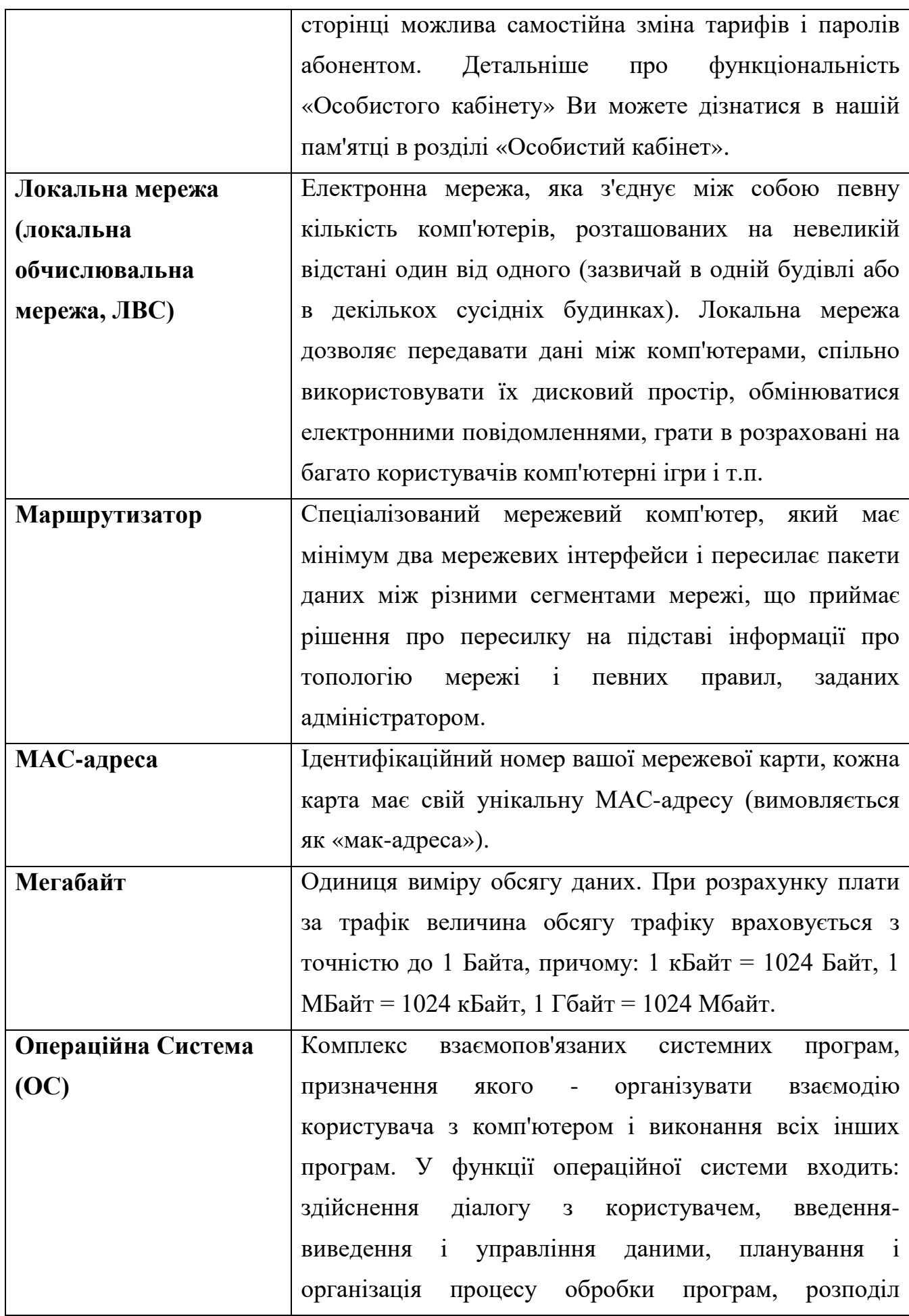

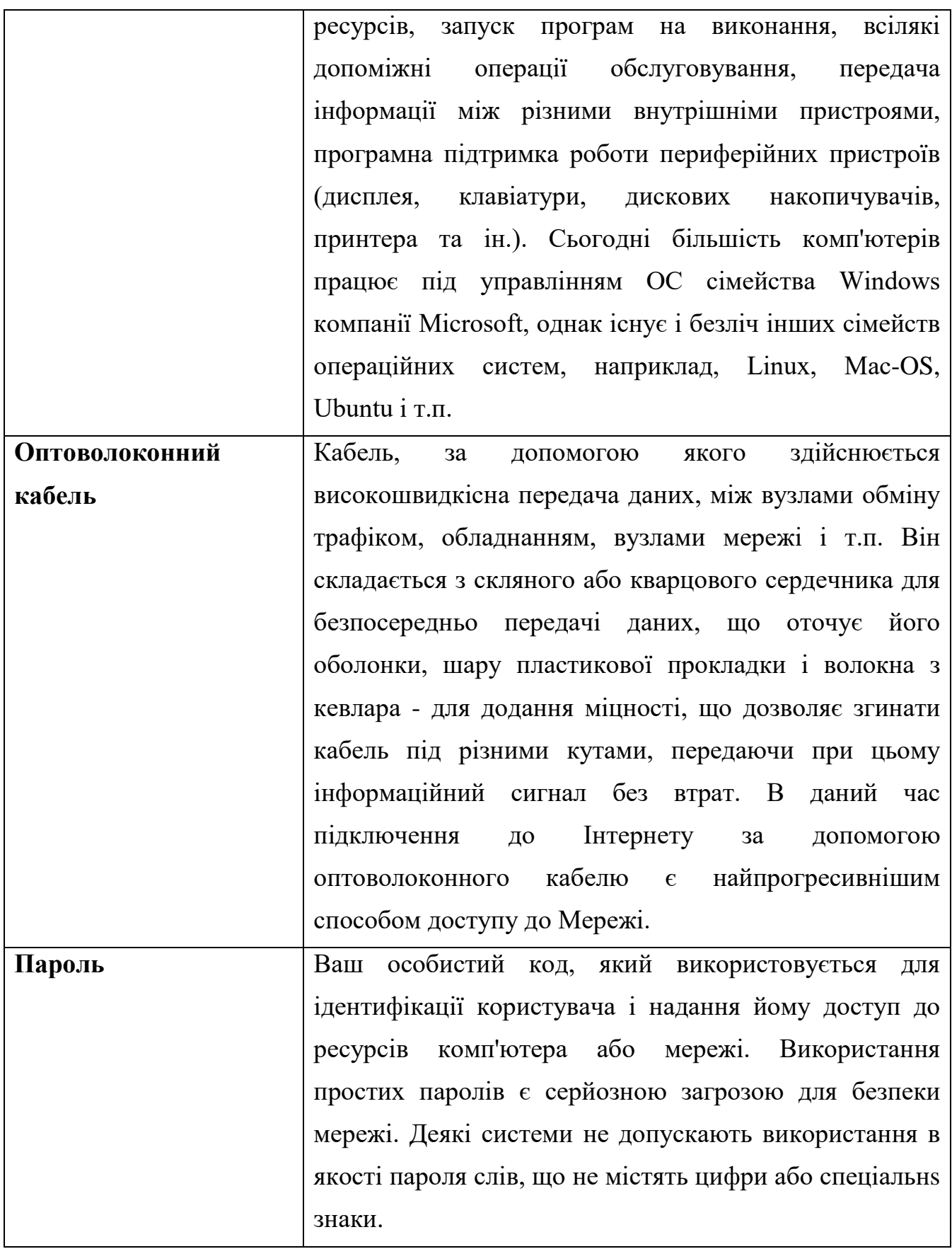

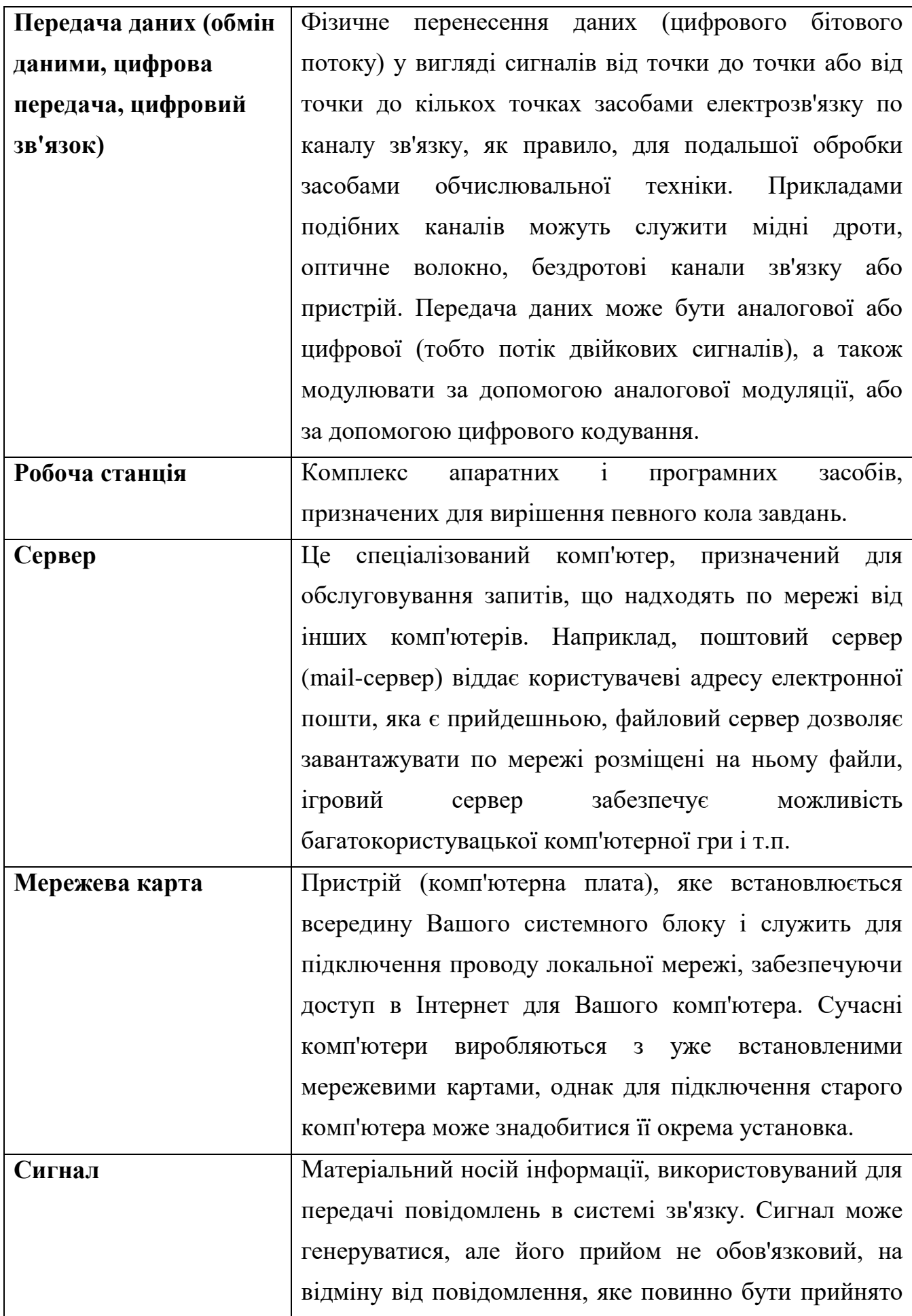

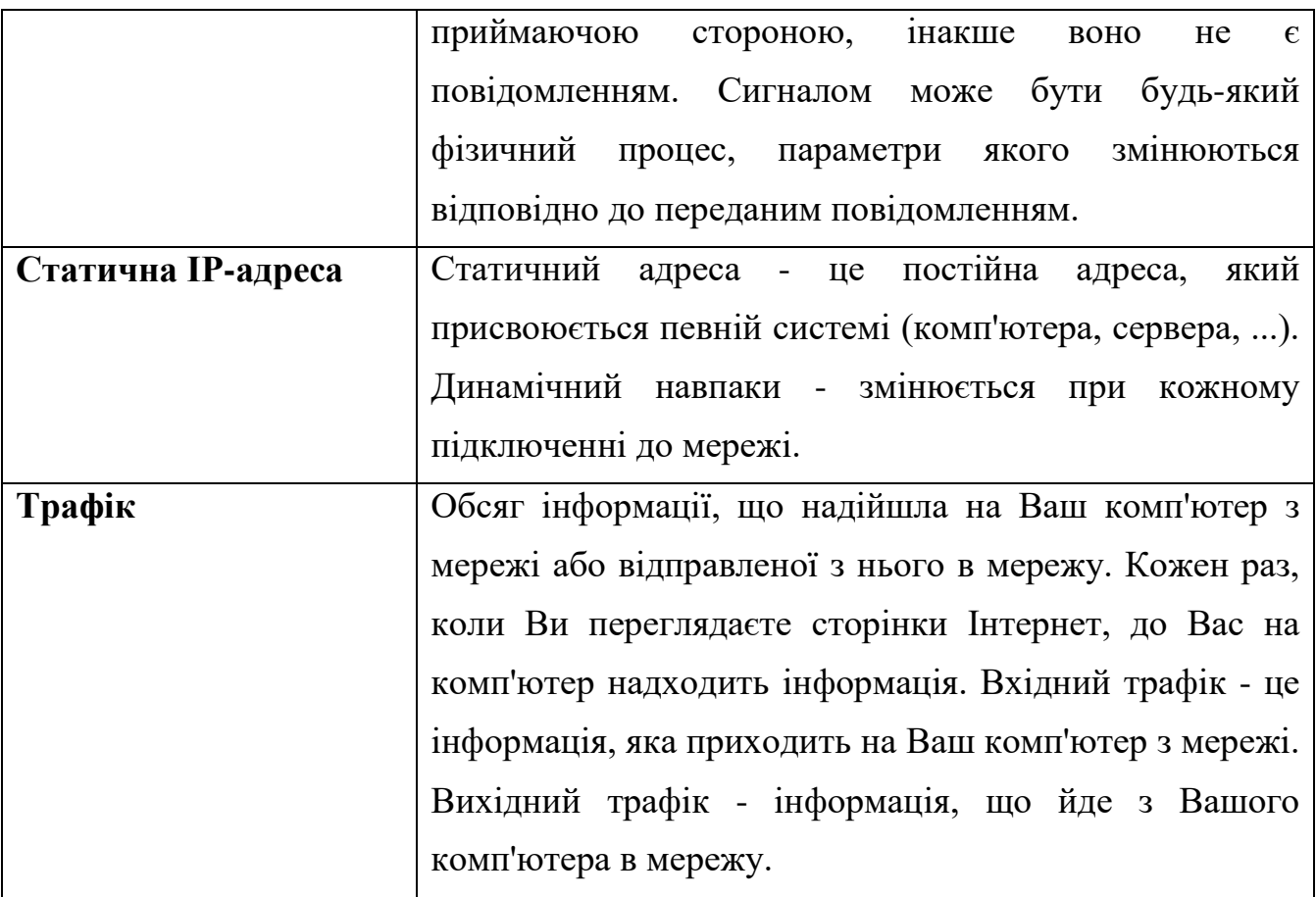

# **Перелік питань для самостійного контролю знань.**

# **Локальні мережі і особливості їх побудови**

- 1. Що таке телекомунікації та телекомунікаційні мережі?
- 2. Способи з'єднання двох комп'ютерів для спільного використання файлів
- 3. Призначення обчислювальних мереж та вимоги, пропоновані до сучасних мереж
- 4. Класифікація мереж
- 5. Функції локальних мереж у керуванні компанією
- 6. Кабельна система мереж. Типи дротів
- 7. Кабельні лінії зв'язку кручена пара
- 8. Типи і характеристики ліній зв'язку
- 9. Системи цифрової передачі: методи передачі на канальному рівні
- 10. Безпровідні мережі
- 11. Супутниковий зв'язок
- 12. Методи передачі даних
- 13. Мережеві протоколи. Типи протоколів
- 14. Основні поняття локальних мереж
- 15. Способи побудови локальних мережевих
- 16. Технології спільного використання мережевих ресурсів
- 17. Класифікація ЛОМ
- 18. Принципи побудови однорангових мереж
- 19. Принципи побудови мереж на базі сервера
- 20. Ієрархічні локальні мережі
- 21. Технологія "клієнт-сервер"
- 22. Класифікація серверів по характеру послуг, що ними надаються

# **Глобальні мережі та технології глобальних мереж Основні поняття і визначення глобальних мереж**

- 1. Аналогові телефонні мережі і їхнє використання для передачі даних
- 2. ІP протокол, ІP адреси
- 3. Доменна система імен DNS
- 4. Глобальна мережа Іnternet.Історія розвитку Іnternet
- 5. Структура та основні принципи роботи мережі Іnternet
- 6. Засоби доступу до Іnternet
- 7. Можливості, що надаються мережею Іnternet
- 8. Поняття браузера
- 9. Поняття браузера. Знайомство з вікном Explorer
- 10. Пошук інформації в Іnternet
- 11. Пошукові системи в Іnternet
- 12. Міжнародні пошукові системи в Іnternet
- 13. Адресація в глобальній мережі Інтернет
- 14. Прикладні програми перегляду Web-сторінок.
- 15. Дати означення МАС-адреси, IP-адреси.
- 16. Пояснити принцип роботи DNS-сервера, алгоритм отримання комп'ютером інформації з віддаленого веб-сервера.

#### **Завдання**

- 1. Налаштувати під'єдання комп'ютера до локальної мережі, використовуючи параметри мережі надані викладачем.
- 2. Відновити працездатність під'єдання комп'ютера до локальної мережі післястворення викладчем штучних помилок.
- 3. Налаштувати FTP-клієнт (FAR або Total Comander) для підключення до FTP-сервера **ftp://.ftp.zsmu.zp.ua.** Під'єднатись до FTP-сервера, завантажити вказаний файл. Завантажити з віддаленого FTP-сервера вказаний викладачнем файл.
- 4. Проектування мережі.

*Об'єктом проектування є корпоративна мережа організації. Дана мережа повинна забезпечувати транспортування інформації в рамках організації й забезпечувати можливість взаємодії із глобальною мережею Internet. Організація, для якої проектується мережа, є фірмою, основним видом діяльності якої є оптово-роздрібна торгівля.*

Для виконання функцій фірми мережа повинна мати наступні характеристики:

- наявність доступу в Internet;
- висока пропускна здатність (100 1000 Мбит/с);
- висока продуктивність серверів;
- висока надійність всіх компонентів мережі;
- можливість розширення.
- 5. Підготуйте реферат (презентацію) на обрану Вами тему.

#### **Теми рефератів.**

- 1. Інтернет-маркетинг в фармацевтичній галузів: задачі та особливості.
- 2. Методи та інструменти дослідження ринку за допомогою Інтернет.
- 3. Законодавча база електронного бізнесу в Україні.
- 4. Технології спільного використання мережних ресурсів у роботі фармацевтичного підприємства.
- 5. Апаратні та програмні компоненти ЛОМ.
- 6. Мережне устаткування ЛОМ.
- 7. Ведення бізнесу в Internet. Електронна комерція. Моделі e-business.
- 8. Надання послуг (дистанційне навчання, мережні бібліотеки, електронна охорона здоров'я).
- 9. Українські і міжнародні пошукові ресурси.
- 10. Структура й основні принципи роботи мережі Internet.
- 11. Типова структура домашної локальної інтернет-мережі.

**Структура реферату:** титульна сторінка, план, вступ, основна частина (розділи, пункти і підпункти), висновки, список використаних джерел, додатки. Реферат має бути надрукований на стандартному аркуші формату А 4 з дотриманням таких вимог: поля: ліве – 30 мм, праве – 15 мм, верхнє – 20 мм, нижнє – 20 мм; шрифт Times New Roman розміром 14 пт; міжрядковий інтервал – 1,5; відступ червоного рядка – 1,25; вирівнювання тексту – за шириною. Обсяг тексту реферату – 8-20 друкованих сторінок

### **Список літератури**

1. Первушина Г.В. Мережі і мережні технології [Електронний ресурс]. - Режим доступу: https://sites.google.com/a/i-dist.ru/informacionnyetehnologii/seti-isetevye-tehnologii - Введення в мережні технології. - (Дата звернення: 04.04.2016).

2. Електронна бібліотека «Бібліофонд» [Електронний ресурс]. - Режим доступу: http://bibliofond.ru/view.aspx?id=552579 - Мережеві технології та прімущество їх використання. - (Дата звернення: 14.04.2016).

3. Прокотячий С.С. Авторський сайт [Електронний ресурс]. - Режим доступу: http://prokoshkin.ru/topologiya-lokalnykh-setei - Локальні мережі. - (Дата звернення: 18.04.2016).

4. Ткаченко В.І. Програмне забезпечення локальних обчислювальних мереж [Електронний ресурс]. - Режим доступу: http://www.lessons-tva.info/edu/einf3/m3t1\_5.html - Мережеві технології. Глобальні мережі та технології глобальних мереж. - (Дата звернення: 26.04.2016).

5. Олександр Філімонов - Побудова мультисервісних мереж Ethernet, bhv, 2007 - 592с.

6. Белламі, Джон К. Цифрова телефонія / Д. К. Белламі. - 3-е изд. - М .: Еко-Трендз, 2004. - 640 с.

7. Брайан Хілл Повний довідник по Cisco: The Complete Reference. - М .: «Вільямс», 2007. - С. 1088.

8. Бройдо В.Л. Обчислювальні системи, мережі та телекомунікації: Підручник для вузів. 2-е изд. - СПб .: Пітер, 2006 - 703 с.

9. Буров Є. Комп'ютерні мережі. [2-е вид., Оновлено. і допов.] Львів: БаК, 2003. - 584 с.

10. Владимиров Н. А. Технологія АТМ: основні положення. «Мережі», N 2, 2007, Комп'ютери, мережі, Інтернет: Енциклопедія.

11. Закер К. Комп'ютерні мережі. Модернізація і пошук несправностей: [пер. з англ.] - СПб. : Пітер, 2003. - 1008 с.

12. Івін Л.М., Куклін В.М. Інформаційна економіка. - Харків: Вид-во Кроссроуд, 2005. - 436 с.

13. Камер Д. Комп'ютерні мережі та Internet. Розробка додатків для Internet: [пер. з англ.] - М.: изд. будинок «Вільямс», 2002. - 640 с.

14. Кларк К., Гамільтон К. Принципи комутації в локальних мережах CISCO: [пер. з англ.] - М.: изд. будинок «Вільямс», 2003. - 976 с.

15. Конюховскій Д.Н. Економічна інформатика: Підручник / За ред. П.В. Колесова - СПб: Пітер. 2000. - 560 с.

16. Корнійчук Б.В. Інформаційна економіка. Навчальний посібник. - СПб: Пітер. 2006. - 400 с.

17. Косарєва В.П. Економічна інформатика: Підручник - 2-е изд., Перераб. і доп. - М .: Фінанси і статистика, 2004. - 592 с.

18. Кулаков Ю. О., Луцький Г. М. Комп'ютерні мережі: підручник за ред. Ю. С. Ковтанюк. - К.: Видавництво «Юніор», 2005. - 400 с.

19. Кульгин М. В. Комп'ютерні мережі. Практика побудови. Для профессіоналов. [2-ге вид.] - СПб. : Пітер, 2003. - 462 с.

20. Макарова М.В. Електронна комерція: Посібник для студентів Вищих Навчальних закладів.- К .: Видавничий центр «Академія», 2002. - 272 с.

21. Медведовський І.Д. Локальні і глобальні мережі. - СПб .: «Світ і сім'я-95», 2007. 115 с.

22. Морозевич А.Н. Основи інформатики: Навчальний посібник. - Видавництво Нове знання, 2001. - 544с.

23. Савицький Н.І. Економічна інформатика: Навчальний посібник - М .: Економіст, 2004. - 429 с.

24. Новиков Ю.М., Новиков Д. Ю., Черепанов А.С. та ін.; Найбільш повне і докладне керівництво, Комп'ютерні мережі. Навчальний курс, 2-е изд.-СПб .; ПІТЕР, 2002.- 928 с.

25. Оліфер В. Г. Комп'ютерні мережі. Принципи, технології, протоколи: підручник для вузів. [4-е изд.] / В. Г. Оліфер, Н. А. Оліфер - СПб. : Пітер, 2010. - 944 с.

26. Колесов П.В. Курс: Інформатика. (Юніта 1, 2, 3). Робочий підручник (Навчальний посібник для студентів Сучасного Гуманітарного Університету). - М. СГУ. 2003. - 272 с.

27. Пакет К. Створення масштабованих мереж CISCO / К. Пакет, Д. Тир: [пер. з англ.] - М .: Изд. будинок «Вільямс», 2002. - 792 с.

28. Палмер М., Сінклер Р. Б. Проектування і впровадження комп'ютерних мереж. Навчальний курс, 2007 - 164c.

29. Платонов В. Глобальна інформаційна мережа. - М .: Проспект, 2006 - 126c.

30. Репкін Д.Є. Глобальні мережі як засіб людського спілкування. - М .: АНО «ІТЗ», 2007 - 75 с.

31. Рональд Бодчер. Програма мережевої академії Cisco CCNA 3 і 4. [3-тє вид.]: [Пер. з англ.] / Рональд Бодчер, К. Р. Кіркендаль. - М.: изд. Будинок «Вільямс», 2007. - 944 с.

32. Симонович С.В. та ін Інформатика: Базовий курс - 2-е изд., перераб. і доп. - СПб: Пітер, 2006. - 640 с.

33. Спортук М. Комп'ютерні мережі і мережеві технології. / М. Спортук, Ф. Папас - ТОВ «ТИД ДС», 2002. - 736 с.

34. Столлінгс В. Комп'ютерні системи передачі даних. [7-е изд.]: [Пер. з англ.] / Столлінгс В. - М.: изд. будинок «Вільямс», 2003. - 720 с.

35. Столлінгс В. Сучасні комп'ютерні мережі. [2-ге вид.] / Столлінгс В. - СПб. : Пітер, 2003. - 783 с.

36. Таненбаум Е. Архітектура комп'ютера. - С.-Петербург, ПІТЕР, 2007- 844 стор.

37. Таненбаум Е. Комп'ютерні мережі. [4-е изд.]: [Пер. з англ.] / Таненбаум Е. - СПб. : Пітер, 2003. - 992 с.

38. Ткаченко В.А., Під'ячій Г.Ю., Рябик В.А. Економічна інформатика: навч. посіб. - Харків: НТУ «ХПІ» 2011. - 312 с.

Підписано до друку 10.05.2016 р. Папір офсетний. Друк - різограф. Умів. друк. арк. 3,2 Наклад 50 прим. Зам. № 6857. Оригінал-макет Виконання в ЦВЗ ЗДМУ 69035, м Запоріжжя, пр-т Маяковського 26, тел. (061) 239-33-01

Видавництво ЗДМУ 69035, Запоріжжя, пр. Маяковського, 26